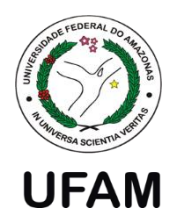

**Universidade Federal do Amazonas F**aculdade de **T**ecnologia **P**rograma de **P**ós-Graduação em **E**ngenharia de **P**rodução - PPGEP

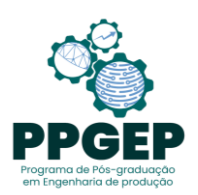

# **MESTRADO EM ENGENHARIA DE PRODUÇÃO**

**SANDRO ROGÉRIO FERREIRA GOMES**

# **A INFLUÊNCIA DA INDÚTRIA 4.0 NA ARRECADAÇÃO E MANUTENÇÃO DA SUFRAMA – SIMULAÇÃO DE MONTE CARLO**

Manaus - AM 2022

## **SANDRO ROGÉRIO FERREIRA GOMES**

# **A INFLUÊNCIA DA INDÚTRIA 4.0 NA ARRECADAÇÃO E MANUTENÇÃO DA SUFRAMA – SIMULAÇÃO DE MONTE CARLO**

Dissertação apresentada ao Programa de Pós- Graduação em Engenharia de Produção da Universidade Federal do Amazonas, como parte do requisito para obtenção do Título de Mestre em Engenharia de Produção.

**Orientador: Professor Dércio Luiz Reis, DSc.**

Manaus - AM 2022

## **Ficha Catalográfica**

Ficha catalográfica elaborada automaticamente de acordo com os dados fornecidos pelo(a) autor(a).

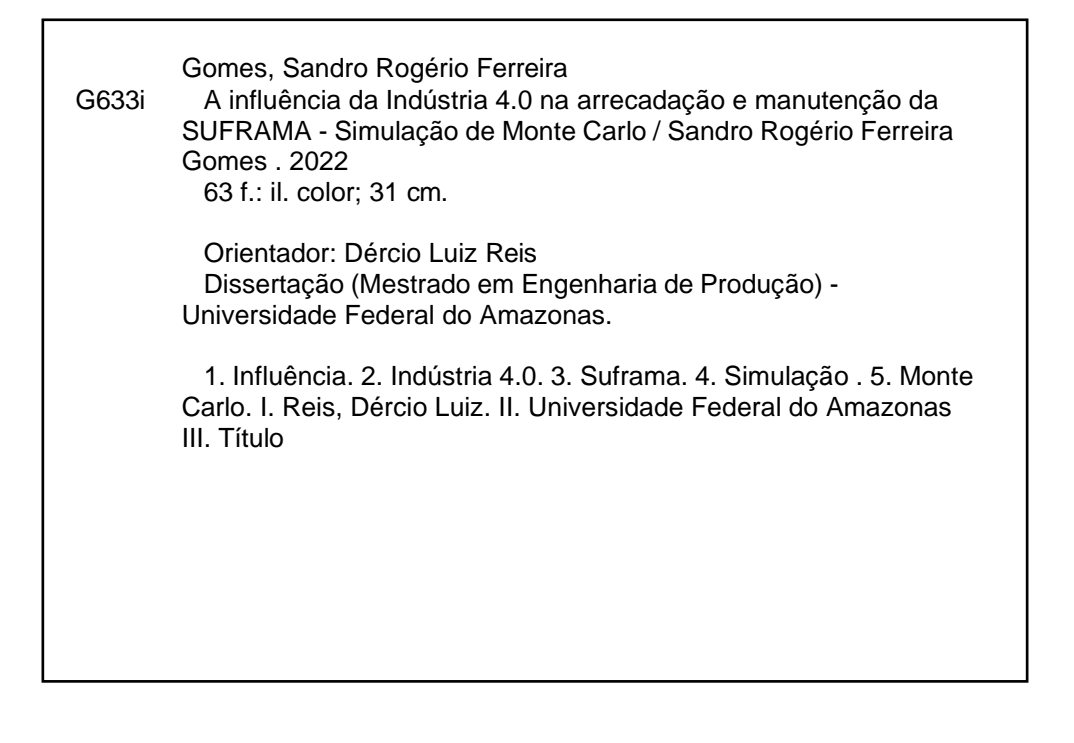

## **SANDRO ROGÉRIO FERREIRA GOMES**

# **A INFLUÊNCIA DA INDÚTRIA 4.0 NA ARRECADAÇÃO E MANUTENÇÃO DA SUFRAMA – SIMULAÇÃO DE MONTE CARLO**

Dissertação apresentada ao Programa de Pós- Graduação em Engenharia de Produção da Universidade Federal do Amazonas, como parte do requisito para obtenção do Título de Mestre em Engenharia de Produção.

Aprovado em 31 de outubro de 2022.

Banca Examinadora

Prof. Dr. Dércio Luiz Reis, Presidente Universidade Federal do Amazonas – UFAM

\_\_\_\_\_\_\_\_\_\_\_\_\_\_\_\_\_\_\_\_\_\_\_\_\_\_\_\_\_\_\_\_\_

Prof. Dra. [Jordânia](http://lattes.cnpq.br/0702265368710256) Louse Silva Alves, Membro Universidade Federal do Amazonas – UFAM

\_\_\_\_\_\_\_\_\_\_\_\_\_\_\_\_\_\_\_\_\_\_\_\_\_\_\_\_\_\_\_\_\_\_\_\_\_\_\_

Prof. Dr. Joaquim [Maciel da](http://buscatextual.cnpq.br/buscatextual/visualizacv.do?id=K4220054D2&tokenCaptchar=03AOLTBLRPLFzqkDjBuyK9xxYUph7iE0zSCzRNVbTtrcpsqnzBMy2xLgQ1vxvFckfLhNty81zUJBRPVfqvNcUbkClQUF5WYvX7OHc8tRqvMtUMwfNvWNZ7CDp0vF1iuFrUO7dINt5LH51Yv-Q8PDLViw9p783c7klnHhVl3ONExeOwtdrmGg93QamcIaa3hKqitZFgh3DZhC6_pncALnO5aMenAVJ7ZaqA4iUwNzQezYBTSEj7Yjlzu9ev9wfCegA_hfPuTP5KQ7tAM-19BguuwWq58DP43msORWw-ZRIok4_cbJvAao3wDPR07ZWvHG94Gw62A-VYZvl1mei9EH56hbnQkkgtL2L3mqzPTX4YiAexRGNRjD5W1ZgTlseNQ4yaV8nh0uN3WYIZ-ypB2N-isMEXX9-uUutGUc47erIuFK8EJzhDjRYj9qaizXitTxnIUZ--sEFZkFyXHUPcoMHA4POYalSFzSwc7vxqe2eBOTR0CtpVMGEVsZ9kCl7VTbMfQ9vurpXIofVumCnDD9F_UXj4AGAoHX2QaQ) Costa Craveiro, Membro Universidade Federal do Amazonas - UFAM

\_\_\_\_\_\_\_\_\_\_\_\_\_\_\_\_\_\_\_\_\_\_\_\_\_\_\_\_\_\_\_\_\_\_\_\_\_\_\_\_\_\_\_\_\_

*"Quando você quer alguma coisa, todo o universo conspira para que você realize seu desejo''.*

**Paulo Coelho, O Alquimista.**

#### **AGRADECIMENTOS**

Inicialmente a Deus, por iluminar meus caminhos quando buscava soluções para os problemas e ponderando minhas atitudes na busca de melhores soluções.

A minha família por estar comigo nesta caminhada, com tantas horas de estudo e ausências necessárias para cumprir este projeto.

Ao Querido amigo e Orientador Professor Dércio Luiz Reis pela paciência e compreensão, possuidor de um grau elevadíssimo de conhecimento, tanto teórico como prático, clareando os caminhos neste desafio.

A Suframa que proporcionou esta especialização e a convivência com servidores fiéis e amigos, o meu eterno agradecimento por compartilhar e contribuir com o desenvolvimento da região.

#### **RESUMO**

A Superintendência da Zona Franca de Manaus (SUFRAMA) tem um papel de relevância na região da Amazônia Ocidental e no estado do Amapá. Seu objetivo é a promoção do desenvolvimento regional. A instituição administra e controla os incentivos fiscais concedidos às empresas sediadas dentro da sua área de atuação. A indústria 4.0 (I4.0) já se faz presente em todo mundo, trazendo novas tecnologias com o intuito de melhorar a produção em larga escala. Várias destas tecnologias trazem consequências diretas como a redução da mão de obra humana não qualificada, gera a preocupação com a sustentabilidade do modelo, pois a SUFRAMA tem, em sua gênese, a autossuficiência financeira advindas de taxas cobradas pelos serviços realizados. Além destas, uma possível perda de competitividade do Polo Industrial de Manaus – PIM, também cria um alerta que necessita ser analisado. O presente estudo, apresenta cenários propostos por meio da simulação de Monte Carlo, tendo como base os dados históricos do PIM para avaliar as repercussões destes cenários, considerando a implementação de tecnologias da I4.0 nas principais empresas do Polo Industrial de Manaus – PIM e avaliando o comportamento dos principais fatores que impactam o modelo, como a variação cambial, o volume de exportações e a importação de insumos. A aplicação da ferramenta computacional mostrou-se eficiente para avaliar os impactos destes fatores nos resultados obtidos pelo PIM e mostrou-se um exercício capaz para a avaliação do futuro do modelo.

**Palavra-chave:** Suframa; Indústria 4,0; Simulação; Monte Carlo.

#### **ABSTRACT**

The Manaus Free Trade Zone Superintendence (SUFRAMA) has an important role in the Western Amazon region and in the state of Amapá. Its objective is to promote regional development. The institution manages and controls the tax incentives granted to companies headquartered within its area of operation. Industry 4.0 (I4.0) is already present all over the world, bringing new technologies to improve large-scale production. Several of these technologies have direct consequences such as the reduction of unskilled human labor, raises concern about the sustainability of the model because SUFRAMA has, in its genesis, financial self-sufficiency arising from fees charged for the services performed. In addition to these, a possible loss of competitiveness of the Industrial Pole of Manaus - PIM also creates an alert that needs to be analyzed. The present study presents scenarios proposed through Monte Carlo simulation, based on historical data from the PIM to evaluate the repercussions of these scenarios, considering the implementation of I4.0 technologies in the main companies of the Industrial Pole of Manaus - PIM and evaluating the behavior of the main factors that impact the model, such as the exchange rate variation, the volume of exports and the import of inputs. The application of the computational tool proved to be efficient to evaluate the impacts of these factors on the results obtained by the PIM and proved to be a capable exercise for evaluating the future of the model

**Keywords**: Suframa; Industry 4.0; Simulation; Monte Carlo.

# **LISTA DE FIGURAS**

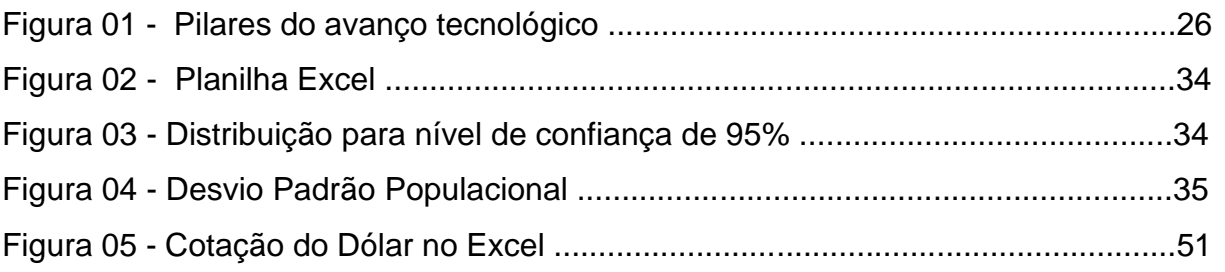

# **LISTA DE TABELAS**

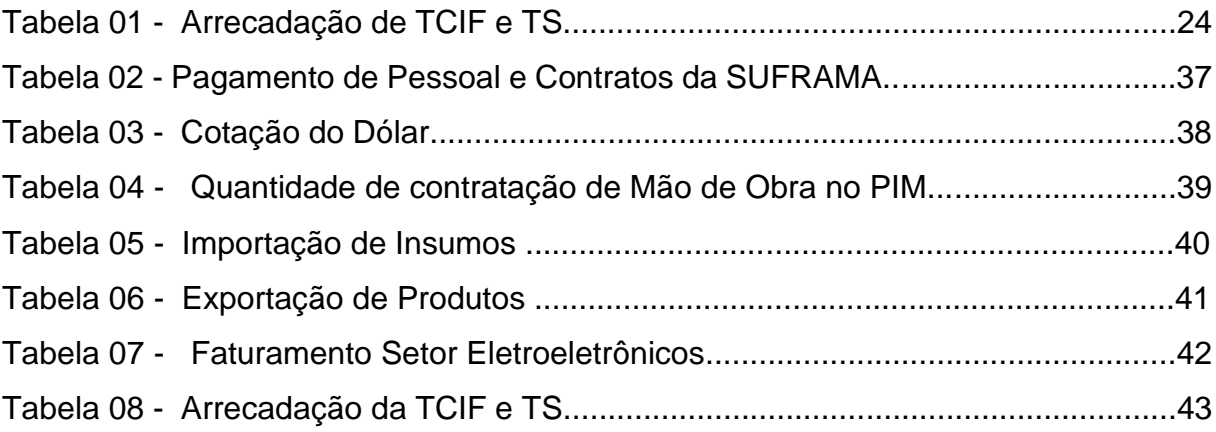

# **LISTA DE GRÁFICOS**

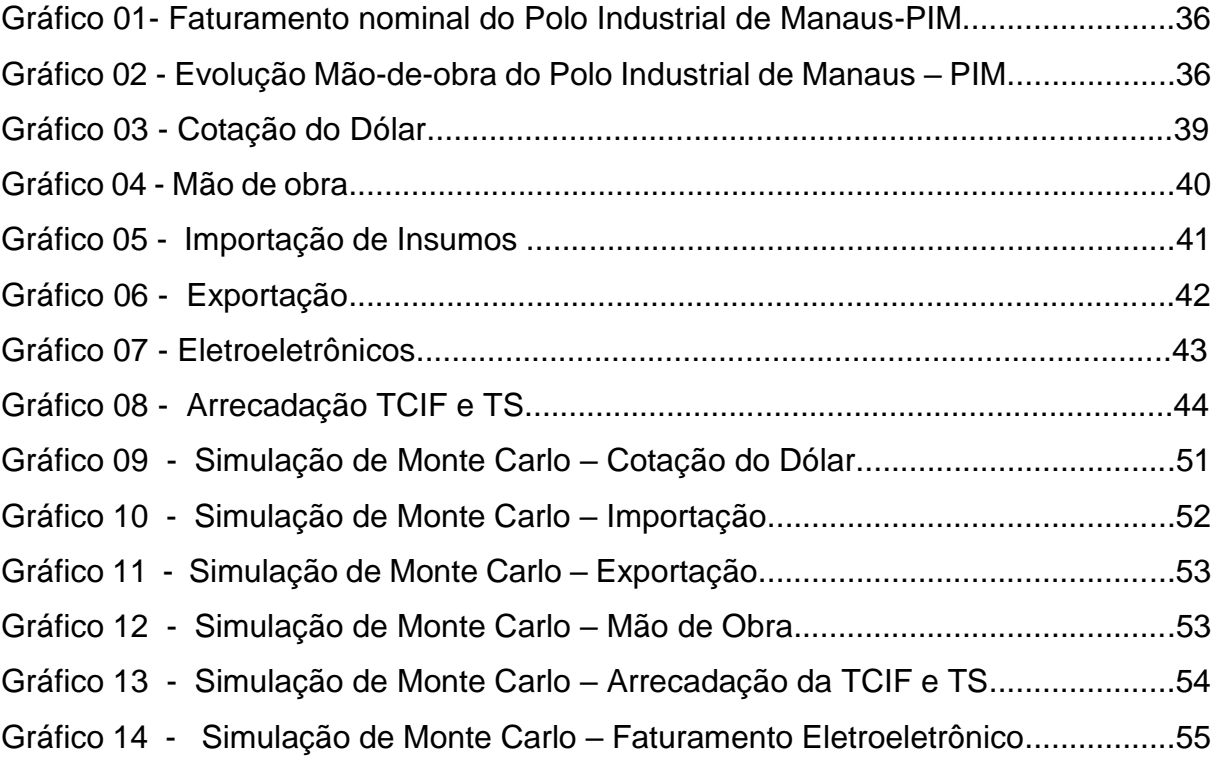

## **LISTA DE SIGLAS**

ACATECH - Academia Alemã de Ciência e Engenharia

CGORF – Coordenação Geral de Orçamento e Finanças

CNI – Confederação Nacional das Indústrias

COAR – Coordenação de Arrecadação

I 4.0 – Indústria 4.0

GRU – Guia de Recolhimento da União

ME – Ministério da Economia

PEC – Proposta de Emenda à Constituição

PIB – Produto Interno Bruto

PO – Pesquisa Operacional

SEBRAE – Serviço Brasileiro de Apoio às Micro e Pequenas Empresas

SEPEC – Secretaria Especial de Produtividade, Emprego e Competitividade

SENAI – Serviço Nacional de Aprendizagem

SUFRAMA – Superintendência da Zona Franca de Manaus

TCIF – Taxa de Controle de Incentivos Fiscais

TSA – Taxa de Serviços Administrativos

TS – Taxa de Serviço

# **SUMÁRIO**

# 1 INTRODUÇÃO

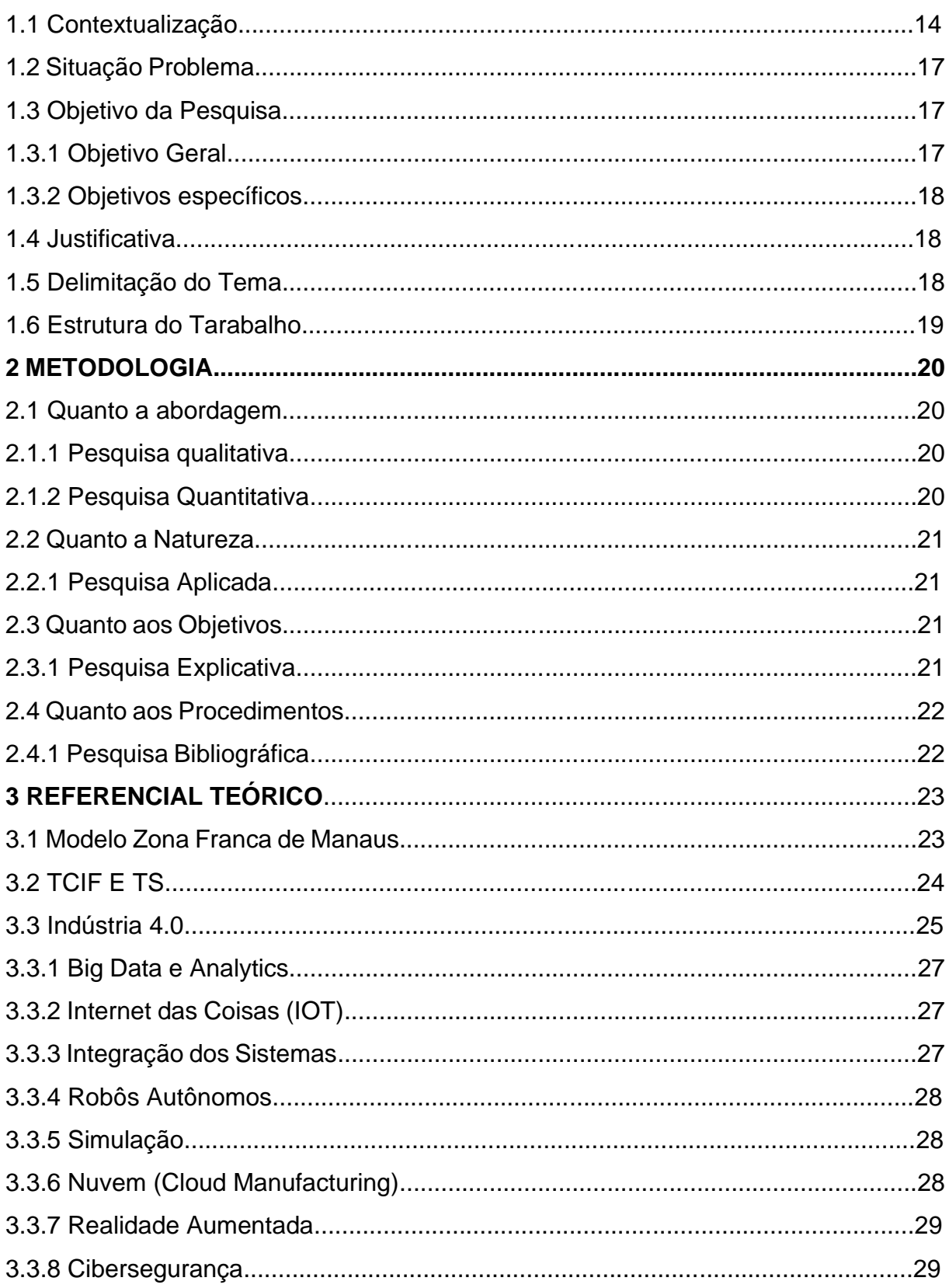

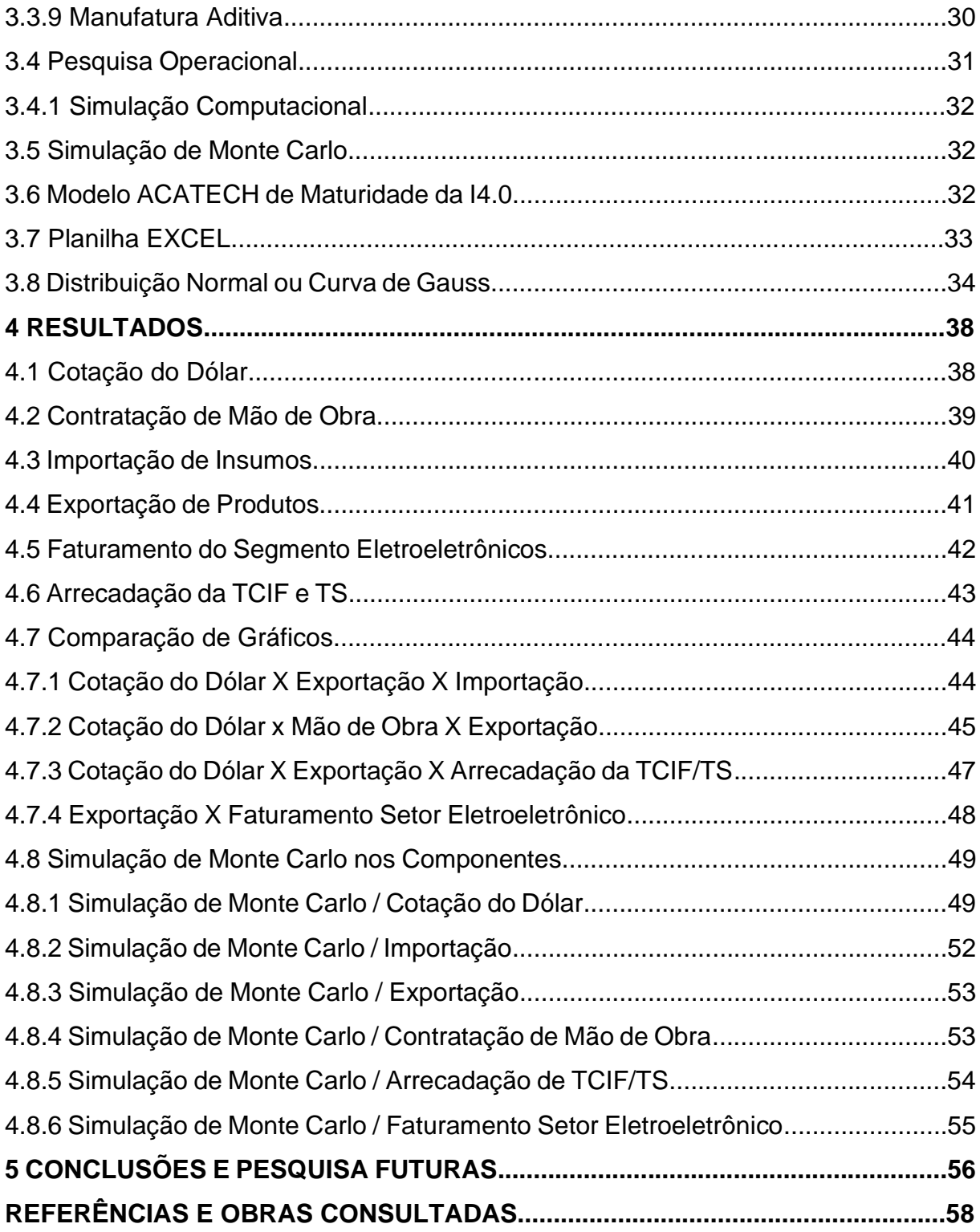

#### **1. INTRODUÇÃO**

#### 1.1 Contextualização

Nos dias atuais, é possível observar a constante transformação de nossa realidade física interagindo com as tecnologias digitais. No setor industrial isso se manifesta com a crescente expansão de ferramentas tecnológicas que integram a chamada Indústria 4.0 (I4.0). Esta evolução está fortemente ligada a introdução da Tecnologia da Informação e Comunicação (TIC) nas fábricas, impulsionado pela geração e uso de enormes quantidades de dados digitalizados, das várias redes de comunicações e do uso exponencial do processamento computacional (COLUSSI e HANGAI,2015).

Com a modernidade, várias tecnologias tiveram impactos diretos na produção industrial, mudando antigos conceitos e dogmas, transformando e cunhando o que se conhece por fábricas inteligentes. Assim é a 4ª Revolução Industrial, em que a interação entre trabalhadores e tecnologia é intensificada, resultando em novas demandas (CNI, 2020). Para a representante máxima da Alemanha, a Ex-Chanceler Ângela Merkel, a definição de Indústria 4.0 pode ser assim apresentada: "a transformação completa de toda a esfera da produção industrial através da fusão da tecnologia digital e da internet com a indústria convencional".

Ainda segundo a CNI (2020), o futuro da indústria enquadra o uso expressivo de tecnologias digitais, como o Big Data, a aprendizagem de máquina, a IA (inteligência artificial), a detecção, a robótica autônoma e a manufatura avançada. Todas estas tecnologias já estão em solo brasileiro, gerando mais competição, aumentando a produtividade e a competência dos trabalhadores. Vários são os desafios a serem superados, porém, com as condições criadas, o desenvolvimento e a disseminação de soluções e inovações tecnológicas irão alavancar o setor produtivo.

Para FIRJAN (2016), a Alemanha, China e EUA pautaram em seus planejamentos estratégicos a inclusão e absorção da I4.0. No Brasil precisa haver mais política pública para incentivar sua implantação. Haverá impactos nos setores industriais com estas novas tecnologias, o que, obviamente, precisará de ajustes e acertos. Alguns setores serão mais beneficiados e outros correm o risco de desaparecerem, logo, os custos de produção e a mão de obra precisarão de adequações.

Segundo Bueno (2020), a região conhecida como Zona Franca de Manaus é um modelo de desenvolvimento econômico criado pelo Governo Federal no intuito de proporcionar uma base econômica na Amazônia Ocidental, além de promover uma melhor integração produtiva e social dessa região ao país. A Zona Franca de Manaus é administrada pela Superintendência da Zona Franca de Manaus (SUFRAMA) e abriga atualmente um Parque Industrial com cerca de 500 indústrias.

A Zona Franca de Manaus possui uma área de dez mil quilômetros quadrados, incluindo a cidade de Manaus, capital do Estado do Amazonas e seus arredores (BUENO, 2020). Com o desenvolvimento da região, oriundos da implantação da ZFM, os benefícios e incentivos do modelo ZFM estenderam-se ao longo dos anos, em uma área superior a 8,5 milhões de quilômetros quadrados, contemplando os quatro estados da Amazônia Ocidental: Amazonas, Acre, Rondônia e Roraima. Posteriormente, ocorreu a incorporação do Estado do Amapá, com a inclusão das cidades de Macapá e Santana, advindos da Lei Nr 8387/1991.

Em 2013, o modelo ZFM foi prorrogado por mais 50 anos, até 2073, através da PEC (Proposta de Emenda à Constituição) 20/2014, sendo gerada a Emenda à Constituição Nr 83, na qual foi promulgada no dia 04 de agosto de 2014.

Holland et al (2019), em seus estudos concluíram que o modelo ZFM possibilitou a implantação de um moderno parque industrial na região, com a presença de grandes empresas e melhores práticas competitivas; também promoveu o crescimento da renda per capita acima da média nacional; proporcionou um aumento de empregados na indústria de transformação e há evidências que houve melhoras nas condições de moradia da população. Ainda segundo Holland et al (2019), o Polo Industrial de Manaus indica estar cumprindo seu papel definido pelo Decreto de origem em ser o fomentador para o desenvolvimento socioeconômico da região.

O Polo Industrial de Manaus (PIM) está localizado estrategicamente, em uma área central da Amazônia e de outros países da América do Sul. O PIM constitui-se num dos mais modernos núcleos industriais e tecnológicos da América Latina, perfazendo um total de mais de 500 indústrias modernas nos segmentos Eletroeletrônico, Duas Rodas, Naval, Mecânico, Metalúrgico e Termoplástico, gerando, aproximadamente, meio milhão de empregos diretos e indiretos (SUFRAMA,2017).

O Polo Industrial de Manaus é responsável pela geração de mais 80% do Produto Interno Bruto do Estado do Amazonas (HOLLAND et al 2019). Sua origem advém dos anos 60 com a criação da Zona Franca de Manaus através de um Decreto Presidencial.

O Decreto-Lei Nr 288/67 estipula que a Zona Franca de Manaus fomente um modelo econômico com vertentes na área industrial, comercial e agropecuário. Estabelece, também, que o desenvolvimento da economia permita o desenvolvimento regional levando em consideração as características locais e as enormes distâncias dos polos de consumo dos seus produtos. Apesar de haver um órgão para cuidar da referida, foi com o Decreto do Presidente Castello Branco o surgimento oficial da Superintendência da Zona Franca de Manaus - SUFRAMA, com a missão de administrar e prestar diversos serviços atinentes à ZFM (SUFRAMA,2020).

A SUFRAMA é uma Autarquia Federal, atualmente vinculada ao Ministério da Economia e administra a Zona Franca de Manaus há 55 anos, SEBRAE (2019). Está subordinada diretamente à Secretaria Especial de Produtividade, Emprego e Competitividade (SEPEC), antigo Ministério da Industria, Comércio Exterior e Serviços (MDIC).

Há várias definições de Autarquia, porém, o Professor Bandeira de Melo é feliz quando esclarece:

> "Sendo, como são, pessoas jurídicas, as autarquias gozem de liberdade administrativa nos limites da lei que as criou; não são subordinadas a órgão algum do Estado, mas apenas controladas, como adiante melhor se esclarece. Constituindo-se em centros subjetivados de direitos e obrigações distintos do Estado, seus assuntos são próprios; seus negócios, negócios próprios; seus recursos, não importa se oriundos de trespasse estatal ou hauridos como produto da atividade que lhes seja afeta, configuram recursos e patrimônios próprios, de tal sorte que desfrutam de 'autonomia' financeira, tanto como administrativa; ou seja, suas gestões administrativas e financeiras necessariamente são de suas próprias alçadas, logo, descentralizadas." (Mello; 2011, p. 161).

Para Silva (2017), a conceituação de Autarquias as enquadra como pessoas jurídicas administrativas, correspondendo à uma extensão da Administração Direta, prestando serviço público, com exceção das atividades típicas de Estado. Ainda segundo Silva (2017), as Autarquias são pessoas jurídicas de direito público, tendo personalidade jurídica própria, sendo criadas por lei específica, dispondo de patrimônio próprio. Embora de maneira descentralizada, executam as chamadas atividades típicas de Estado. Desta maneira, o autor entende que as Autarquias tenham personalidade jurídica de administração indireta, distribuindo competências para os servidores públicos atinentes à administração indireta.

No presente estudo foram utilizados dados históricos do modelo ZFM que permitiram as simulações a partir dos mais prováveis cenários para o futuro das empresas e, consequentemente, para a manutenção do modelo até aqui implementado de administração. A pesquisa busca verificar se os cenários projetados, considerando a introdução das tecnologias da I4.0 no PIM, permitirá que a arrecadação da Taxa de Controle de Incentivos Fiscais (TCIF) e da Taxa de Serviço (TS), responsáveis diretas pelo custeio e manutenção das despesas da SUFRAMA, manter-se-á em níveis adequados à manutenção da sua estrutura.

#### 1.2 Situação Problema

A Indústria 4.0 está avançando em todo o mundo, seja pela necessidade de um gerenciamento melhor da produção, seja pelo avanço natural de novas tecnologias. No entanto, com a automatização das linhas de produção, bem como o seu gerenciamento via software, surge a indagação se haverá desemprego em massa ou aproveitamento da mão de obra em outras áreas como a tecnologia da informação? A SUFRAMA tem suas despesas pagas com a arrecadação de taxas dos serviços prestados.

Haverá diminuição na arrecadação destas taxas com a implementação da I 4.0 no PIM? A SUFRAMA deixará de ser superavitária, ocasionando prejuízo ao Governo Federal, podendo gerar a sua destituição no papel de impulsionador do desenvolvimento regional?

A SUFRAMA gerencia os incentivos fiscais em cinco estados da região norte através de seus servidores públicos, efetivos e comissionados. Sem o controle da SUFRAMA na Zona Franca de Manaus, o PIM poderá ter o seu fim decretado?

1.3 Objetivo da Pesquisa

1.3.1 Objetivo Geral

A proposta é analisar se a chamada 4ª Revolução Industrial ou Indústria 4.0 causará algum impacto na arrecadação e manutenção nas despesas internas da Autarquia.

1.3.2 Objetivos Específicos

Verificar se a TCIF e TS sofrerão reduções de arrecadação com a implantação da I4.0 no PIM.

Compreender se haverá redução dos postos de trabalhos diretos e indiretos com a implantação da I4.0 no PIM.

Identificar se a I4.0 afetará a manutenção das despesas discricionárias e obrigatórias da SUFRAMA.

1.4 Justificativa

A SUFRAMA tem um papel importantíssimo na Amazônia Ocidental e no Estado do Amapá, sendo o braço do Governo Federal na região norte, como órgão fomentador para que a economia cresça, seja pelo cadastro de empresas, seja pelo controle da compra e venda de insumos, seja como vetor responsável para que o desenvolvimento sustentável ocorra sem a destruição da tão enaltecida e única Floresta Amazônica. A percepção inicial que a I 4.0 acarretaria menos empregos nas indústrias poderia levar esta massa trabalhadora desempregada para atividades ilegais, aliado ao fato das Autarquias, por força de lei, serem autossuficientes financeiramente, leva ao questionamento sobre o que ocorreria se a arrecadação da TCIF e TS forem deficitárias para a manutenção dos quadros da SUFRAMA.

Para Holland et al. (2018 p. 9):

"As consequências socioeconômicas e ambientais de eventual desestruturação do Polo Industrial de Manaus são incalculáveis, como forte perda de emprego formal, queda relevante na renda da região, redução da arrecadação tributária para todos os níveis federativos, e potencial impacto de piora na educação e no desmatamento da floresta."

1.5 Delimitação do Tema

O presente estudo utiliza dados compilados no período compreendido de 2016 à 2021, incluindo a recente Pandemia do Covid 19 (2020/2021). A área de atuação tem os domínios da Zona Franca de Manaus, incluindo o Polo Industrial de Manaus no estado do Amazonas. Neste lapso temporal, observa-se vários indicadores de desempenho do PIM, possibilitando um estudo de sua influência na produção industrial e geração de empregos com a contratação de mão de obra.

A Simulação de Monte Carlo estudará estes dados ou componentes, gerando uma simulação computacional destes, no intuito de estudar os possíveis cenários impactantes na região.

#### 1.6 Estrutura do Trabalho

O presente trabalho está dividido em cinco capítulos da seguinte maneira: no primeiro capítulo é abordado a contextualização do tema, os objetivos e justificativa da pesquisa; no segundo capítulo é desenvolvida a metodologia usada; no terceiro capítulo, o referencial teórico aborda a Zona Franca de Manaus, a Indústria 4.0, a simulação de Monte Carlo; no capítulo quatro ocorre o desenvolvimento do trabalho com a apresentação dos resultados, suas simulações em cada componente escolhido; no capítulo quinto apresenta-se as conclusões e sugestões para trabalhos futuros seguidos das referências e obras consultadas.

## **2 METODOLOGIA CIENTÍFICA**

Gerhadt e Silveira (2009) definem que a metodologia científica é o estudo lógico e sistemático de vários métodos usados na ciência, tendo sua validade, seus fundamentos interligados às teorias científicas. Para a formulação de um método científico são necessários dados iniciais associadas a um sistema ordenado para que ocorra a formulação de conclusões, levando-se em conta os objetivos já determinados.

Gerhardt e Souza (2005) pontuam que o início de uma pesquisa só pode existir se há uma pergunta, uma dúvida na qual busca-se a resposta. Logo, pesquisar é buscar ou procurar resposta para alguma incerteza.

Nesse contexto, para Gerhardt e Silveira (2009), por ser um conjunto de procedimentos sistemáticos, a pesquisa científica pode ser classificada de quatro formas principais: abordagem, natureza, objetivos e procedimentos.

2.1 Quanto à abordagem

#### 2.1.1 Pesquisa Qualitativa

Para os pesquisadores, a pesquisa qualitativa não tem preocupação com os números, mas, sim, com o aprofundamento da compreensão de um grupo social ou organização. Ao adotarem a abordagem qualitativa, os pesquisadores irão de encontro aos defensores de um modelo único de pesquisa abrangendo todas as ciências, já que as ciências sociais têm sua especificidade, o que pressupõe uma metodologia própria.

#### 2.1.2 Pesquisa Quantitativa

 Esclarece Fonseca (2002, p. 20), "Diferentemente da pesquisa qualitativa, os resultados da pesquisa quantitativa podem ser quantificados. Como as amostras geralmente são grandes e consideradas representativas da população, os resultados são tomados como se constituíssem um retrato real de toda a população alvo da pesquisa. A pesquisa quantitativa se centra na objetividade. Influenciada pelo positivismo, considera que a realidade só pode ser compreendida com base na análise de dados brutos, recolhidos com o auxílio de instrumentos padronizados e neutros. A pesquisa quantitativa recorre à linguagem matemática para descrever as causas de um fenômeno, as relações entre variáveis, etc. A utilização conjunta da pesquisa qualitativa e quantitativa permite recolher mais informações do que se poderia conseguir isoladamente".

No presente estudo será utilizado a simulação computacional na qual faz utilização de dados numéricos. Será realizado uma análise destes dados que, posteriormente, também trarão resultados numéricos. Com base em tais fatores, o estudo será classificado como pesquisa quantitativa. Porém, possui também a espécie qualitativa, com a busca no acervo bibliográfico a ser analisado. Logo, teremos um misto das duas abordagens.

2.2 Quanto à natureza

#### 2.2.1 Pesquisa Aplicada

Na pesquisa aplicada o objetivo principal é gerar conhecimentos em uma aplicação prática, voltados à solução de problemas já definidos. Em princípio, faz a ligação entre verdades e interesses locais.

O presente projeto é classificado como uma pesquisa aplicada, pois está relacionado com a simulação de possíveis cenários no PIM.

#### 2.3 Quanto aos objetivos

Para Gil (2007), tendo como base os objetivos, a classificação das pesquisas pode ocorrer em três grupos: a descritiva, a exploratória e a explicativa.

#### 2.3.1 Pesquisa Explicativa

A pesquisa explicativa tem a preocupação de identificar as causas determinantes ou contribuições na ocorrência dos fenômenos (GIL, 2007). Ou seja, neste tipo de pesquisa a explicação do porquê das coisas vem atrelada aos resultados oferecidos. Segundo Gil (2007, p. 43), a pesquisa explicativa pode ter a continuidade dentro de outra descritiva, na qual a identificação de fatores determinantes para um fenômeno são exigências para que a pesquisa esteja detalhada e descrita.

A pesquisa que melhor encaixa no objetivo deste estudo é a explicativa, pois buscará fatores para a determinação do fenômeno analisado.

#### 2.4 Quanto aos procedimentos

Para Fonseca (2002), a análise de uma pesquisa quanto aos procedimentos deve-se observar a aproximação da realidade a investigar, tendo a percepção do processo como sempre inacabado. O processamento ocorre através de várias aproximações sucessivas da realidade, ocasionando e gerando alguns subsídios para uma intervenção no real. Dentre os vários tipos, as mais usuais são a bibliográfica, a documental e a de caso.

#### 2.4.1 Pesquisa Bibliográfica

Para Fonseca (2002), o início da pesquisa bibliográfica acontece a partir do levantamento de referências teóricas já analisadas e publicadas pelos diversos meios escritos e eletrônicos. Na confecção de um trabalho científico, inicia-se a pesquisa bibliográfica, permitindo pesquisador buscar conhecimentos já existentes do assunto. Há pesquisas científicas baseadas unicamente na pesquisa bibliográfica. A procura de referências teóricas publicadas tem o objetivo de conseguir informações ou conhecimentos prévios acerca de problema no qual procura-se respostas (FONSECA, 2002, p. 32).

A base dados usada foi a secundária, o Caderno de Indicadores da Suframa, na qual é atualizado periodicamente com dados reais das movimentações financeiras ocorridas na ZFM. O período de coleta dos referidos indicadores compreende os anos de 2016 à 2021.

Quanto aos procedimentos metodológicos a serem adotados destaca-se que a modelagem e simulação e a pesquisa bibliográfica serão os mais utilizados neste projeto. Modelagem e simulação caracterizam-se pelo uso de um modelo matemático na pesquisa operacional no sentido de auxiliar e proporcionar uma ótima tomada de decisão. Como o estudo será realizado sob análises de dados secundários coletados na SUFRAMA, que posteriormente serão alvo de simulações computacionais, justifica-se e comprova-se a escolha de tais procedimentos metodológicos.

## **3 REFERENCIAL TEÓRICO**

#### 3.1 Modelo Zona Franca de Manaus

A criação do modelo ZFM, segundo Lucas et al (2019), têm influências advindas das Teorias do Desenvolvimento Regional. No decorrer do tempo, essas teorias sofreram modificações devido às alterações e variações da economia.

O modelo ZFM baseia-se no desenvolvimento regional para alavancar a economia local. Várias teorias serviram de base para o modelo: o economista e autor Gunnar Myrdal escreveu Causação Circular Acumulativa; Albert Hirchman propôs a Teoria Efeitos para Frente e para Trás; Douglass North escreveu Teoria da Base Exportadora e François Perroux desenvolveu a Teoria dos Polos de Crescimento.

Esta última, a mais aceita pelos economistas e com melhor enquadramento é assim descrita por Lucas et al. (2019, p. 8):

> "A Teoria dos Polos de Crescimento se baseia não na concorrência de empresas, mas na posição e tamanho de empresas específicas que detém influência sobre outras, garantindo um papel dominante sobre elas. Em suma, essa teoria enfatiza que o crescimento advém de um polo onde é localizada uma indústria motriz, e esta tem a capacidade de induzir a expansão ou não de um conjunto de atividades, bem como a atração de novas indústrias que desenvolveriam ao redor desta e com isso supririam as necessidades daquela região além de fazê-la crescer e desenvolver. Estas indústrias teriam uma relação insumo-produto e com isso formariam o polo industrial."

Lucas et al. (2019) possuem o entendimento que o modelo ZFM contribuiu, de maneira significativa, para o desenvolvimento do estado do Amazonas. Tal fato contribuiu para tornar-se um modelo industrializado, na qual os índices de empregabilidade, produto total e crescimento demográfico formam números positivos, concluindo que houve desenvolvimento da Região Amazônica.

Sobre o desmatamento na Amazônia, vários estudos tem sidos realizados e mostrado seus impactos no ambiente. O estudo conduzido por Rivas et al. (2009), mostrou que o PIM foi responsável pela redução de 70% no desmatamento no estado do Amazonas, entre os anos de 2000 à 2006, aproximadamente.

#### 3.2 TCIF E TS

A Taxa de Controle de Incentivos Fiscais e a Taxa de Serviços são oriundas da MP Nr 757/2016. Posteriormente, foi promulgada a Lei Nr 13451, de 16 de junho de 2017, na qual descreve:

> Art. 6º São instituídas a Taxa de Controle de Incentivos Fiscais (TCIF), pelo exercício do poder de polícia de que tratam os arts. 2º, 3º e 4º desta Lei, e a Taxa de Serviços (TS), pela prestação dos serviços referidos no Anexo II desta Lei.

Segundo JUSBRASIL (2020), a TCIF tem o fator de cobrança no ingresso de mercadorias estrangeiras e nacionais na área de atuação e jurisdição da Suframa. A TS é cobrada pelos serviços oferecidos pela Autarquia, como a armazenagem de cargas e as atualizações cadastrais. De acordo com a Lei Nr 13.451/17, os microempreendedores individuais, bem como as microempresas e as empresas de pequeno porte, quando da opção pelo Regime Especial Simplificado de Arrecadação (Simples), são consideradas isentas das taxas.

Outra taxa que existia até 2016 era a TSA, Taxa de Serviços Administrativos. Segundo o AMAZONAS ATUAL (2020) a TSA foi um tributo cobrado pela SUFRAMA às empresas incentivadas no âmbito da Zona Franca de Manaus entre 2000 e 2017. Em 2016 foi declarada inconstitucional pelo Supremo Tribunal Federal, fato que levou diversas empresas a buscarem a devolução dos valores não prescritos no Poder Judiciário.

Em relação à antiga TSA e as atuais TCIF e TS temos a seguinte situação de arrecadação nos últimos seis anos:

Tabela 01 – Arrecadação TCIF e TS

(Valores Nominais em R\$ 1,00)

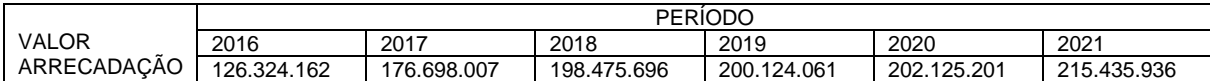

Fonte: Coordenação de Arrecadação (COARR),2021

O Regimento Interno da SUFRAMA decorre da Portaria Nr 83-SEI, de 12 de janeiro de 2018, publicada na Edição Nr 10, no Diário Oficial da União em 15/01/2018

(Seção 1, Página 23). Em seu artigo 2º, inciso III, número 5.3.3, estabelece a estrutura da Coordenação de Arrecadação – COARR. Ainda na mesma Portaria discorre:

Art. 44. À Coordenação de Arrecadação compete:

I - executar as atividades relativas à arrecadação e cobrança da taxa devida à SUFRAMA pelo exercício do poder de polícia ou pelos serviços prestados;

II - analisar e controlar os processos de parcelamento de débitos relativos à taxa devida a SUFRAMA pelo exercício do poder de polícia ou pelos serviços prestados pela SUFRAMA;

III - analisar e emitir parecer nos processos de restituição da taxa devida a SUFRAMA pelo exercício do poder de polícia ou pelos serviços prestados, quando devido, com base nos subsídios técnicos prestados pelas respectivas Unidades Administrativas;

Observa-se que o valor total arrecadado pela TCIF e TS, nos últimos anos, ocorreu com emissão da Guia de Recolhimento da União, GRU. Este valor recolhido e depositado cai diretamente na Conta Única do Tesouro Nacional, sendo que a maior parte é destinada à manutenção da SUFRAMA. Estas taxas são responsáveis pela manutenção da vida vegetativa da Autarquia, incluindo as despesas com pagamento de pessoal e custeio.

3.3 Indústria 4.0

A expressão Indústria 4.0 teve seu nascimento em 2011, quando fez parte de um projeto estratégico, no intuito de aumentar a produtividade da indústria alemã e utilizar as inovações de alta tecnologia. Já em 2012, um grupo responsável pelo projeto e liderado pelos pesquisadores Siegfried Dais Bosch e Kagermann, ambos da Academia Alemã de Ciências e Engenharia, ACATECH, elaboraram e apresentaram um relatório à Alemanha traçando estratégias visando a implementação da Indústria 4.0 no país.

Em meados de 2013, na feira de Hannover, o trabalho do grupo foi apresentado. O nome da estudo foi: Recomendações estratégicas para a implementação da indústria 4.0. Nele estavam os passos necessários para a implementação de uma indústria no formato 4.0 (BERTULUCCI, 2016).

Na Europa, a Alemanha tem liderado as pesquisas de implantação da Indústria 4.0 devido à sua expertise em pesquisa e produção de tecnologia voltada para a produção industrial e liderança no desenvolvimento de aplicações de sistemas embarcados. Estes, para muitos, são considerados a base dos sistemas cyber-físicos das indústrias inteligentes (KAGERMANN, WAHLSTER e HELBIG, 2013).

Para SCHUG, G. et al. (2020), um melhor entendimento da I4.0 está relacionado a possibilidade do processamento das informações e uma adaptação rápida nos sistemas organizacionais.

Para SIGGA (2020), a Indústria 4.0 tem nove pilares para sua sustentação e apoio. Todas estas tecnologias já são usadas e a sua introdução no sistema produtivo fará com que se alcance as metas desejadas. Os pilares para fazerem parte da Indústria 4.0 são compostos de tecnologias, objetos e conceitos. Há uma integração entre eles, porém são interdependentes. Importante analisar esta informação e ter o entendimento que a implementação da Indústria 4.0 não se faz, necessariamente, com a presença de todos os pilares aqui listados.

O primeiro pilar é o Big Data, seguido da Internet da Coisas (Internet of Things), a Integração dos Sistemas, a Robótica Autônoma, a Simulação, a Computação nas Nuvens, a Realidade Aumentada, a Cyber Segurança e a Manufatura Aditiva.

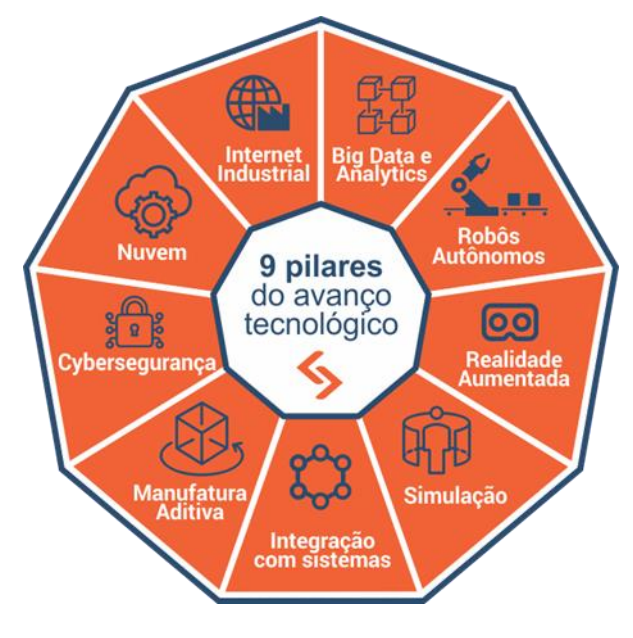

Figura 01: Pilares do Avanço tecnológico

Fonte: www.sigga.com (2020)

Big Data é um conjunto de dados, extremamente amplo e variado que, por isto, necessitam de ferramentas especiais para organizarem este grande volume de dados onde são encontrados, extraídos e transformados em informações que possibilitam uma análise ampla em tempo hábil (GARCIA, 2020).

O volume gerado de informações é enorme, na qual o ser humano não consegue processar, logo, torna-se necessário o uso de ferramentas para análise e interpretação deste banco de dados (SIGGA, 2020).

#### 3.3.2 Internet das Coisas (IoT)

Para Chaudhuri (2018), a Internet das Coisas (Internet of Things) é uma tecnologia que permite a ligação, por diversas redes, de objetos físicos possuidores de sensores e estão conectados, seja enviando ou recebendo dados a todo momento (SIGGA, 2020).

A IoT é considerada a precursora da I 4.0 e expandiu diversas funcionalidades no atual século (HOFFMANN e RUSH, 2017).

Weber et al. (2017) diz que a IoT possui sensores fazendo a interligação entre sistemas e softwares, contribuindo para que as linhas de produção interajam com as coletas de dados e alimentem os sensores inteligentes.

#### 3.3.3 Integração de Sistemas

Para HubI4.0 (2018) a integração dos sistemas é vetor importante na I4.0, conceituado como uma ideia de ligar e conectar os mais diversos processos da indústria de maneira automatizada. Estão nesta seara os processos internos que movimentam a planta fabril, bem como os externos, mais conhecidos como a distribuição e logística.

Para SIGGA (2020), a integração consiste na ligação dos diversos sistemas e softwares com o intuito de melhorar a gestão e os meios disponibilizados. Atualmente, observa-se que ainda não há uma integração dos diversos sistemas de TI em uma fábrica. Há uma grande dificuldade de interconectar as empresas com os mais variados fornecedores e clientes. Percebe-se que alguns departamentos de engenharia, tanto da produção, como de serviços, trocam informações entre si, mas não estão integrados.

#### 3.3.4 Robôs Autônomos

A Quarta Revolução Industrial ou I4.0 possui, também, como pilar, os robôs autônomos, cada vez mais inteligentes e pensantes. No início, a intenção era criarem robôs para mitigarem ou até, eliminarem as tarefas consideradas repetitivas e prejudicais para a saúde humana. Com o passar do tempo, a robótica está mais autônoma, flexível e cooperativa (SIGGA, 2020).

Os robôs autônomos estão criando uma nova geração robótica capaz de sentirem o ambiente em torno e operarem por longos períodos sem a vistoria direta de humanos. Tais equipamentos, quando bem programados, poderão aprender e desenvolver novas funções, tornando a produção mais flexível, ágil e segura (GARCIA, 2016).

#### 3.3.5 Simulação

A simulação utiliza a técnica de um simulador para criar uma visão do mundo físico em um ambiente virtual. Entre as principais vantagens, cita-se a tomada de decisão, que ocorre antes da realização de um investimento caro, complexo e, muitas vezes, demorado. O reflexo disto aparece na otimização dos recursos (SIGGA, 2020).

A simulação permite que produtos e processos tenham ensaios e testes na fase de criação, objetivando uma redução de custos, tempo e falhas no futuro projeto.

A simulação computacional utiliza os dados e informações de uma planta industrial com análise em tempo real, gerando a aproximação dos mundos virtuais e reais. Quando ocorre a captura destas informações, o resultado é o chamado "twin" e a cadeia de criação de um produto tem sua representação semelhante no espaço digital (ESSS, 2021).

#### 3.3.6 Nuvem (Cloud Manufacturing)

A nuvem é conhecida por ser um centro de dados disponíveis que utilizam o acesso por internet, a qualquer momento, eliminando a compra e manutenção daquelas enormes estruturas de equipamentos de TI, economizando espaço físico o que, provavelmente, seriam enormes servidores e supercomputadores. Esta ação favorece que a empresa ganhe agilidade e possibilidade de acesso aos dados de qualquer lugar e a qualquer momento (SIGGA, 2020).

Para Li; Xu (2017), computação em nuvem tem relação com o modo operacional, na qual há o fornecimento de produtos pelos provedores que chegam através de serviços aos consumidores e estão reunidos em uma plataforma na nuvem. Os clientes acessam a nuvem e acompanham todos os requisitos de seus produtos como testes e design, conseguindo, desta maneira, acompanhar e gerenciar a vida dos produtos em todas as etapas do seu ciclo.

#### 3.3.7 Realidade Aumentada

A realidade aumentada faz interagir o mundo virtual com a realidade física. SIGGA (2020) traz como exemplo um processo de seleção de peças dentro de um almoxarifado, na qual é possível corrigir e reparar, em tempo real, a chegada e as instruções de uso dos insumos. Percebe-se que o uso ainda é bem pouco, porém, com o passar do tempo, a correta utilização irá fornecer aos usuários e clientes informações em tempo real, melhorando a tomada de decisões e as inúmeras rotinas de trabalho (SIGGA, 2020).

A Realidade Aumentada é uma tecnologia nova, com muitas possibilidades de uso, pois realiza a integração do mundo virtual ou digital à realidade física. A sobreposição de objetos gerados por computador, na realidade aumentada, em um ambiente real, através de um dispositivo de visualização, como um tablete ou óculos especiais, possibilita a interação destes elementos virtuais nas mais diversas atividades (FEIMEC, 2021).

#### 3.3.8 Cibersegurança

Atualmente, com a chegada da Industria 4.0 está ocorrendo a comunicação digital entre os diversos setores do processo produtivo. No entanto, estas interligações precisam estar protegidas, garantindo um melhor gerenciamento, bem como o acompanhamento da performance e qualidade dos produtos durante sua vida útil, logo, o risco de um ataque hacker ou utilização de vírus em uma rede existe, sobressaindo de maneira necessária e urgente a cibersegurança (AFFINITY, 2016).

Para SiGGA (2020), existem empresas e fábricas dependentes de sistemas digitalizados de gerenciamento e produção ainda desconectadas. Atualmente, o uso de protocolos de comunicação aliados a melhoras das tecnologias de conectividade fez surgir a necessidade imperiosa de proteção digital e física para os sistemas industriais críticos juntos às linhas de montagem e fabricação. As ameaças e os ataques cibernéticos aumentaram em escalas elevadas (SIGGA, 2020).

#### 3.3.9 Manufatura Aditiva

A manufatura aditiva é a operação de copiar e prototipar uma peça em 3D através de uma impressora. Com o avanço da I4.0, esse processo de fabricação aditiva será muito usado na produção de pequenos lotes, para produtos personalizados, oferecendo muitas vantagens de construção e montagem, desde projetos complexos aos de baixa gramatura (SIGGA, 2020).

A manufatura aditiva permite e possibilita a busca de novas oportunidades de negócios, oferecendo produtos de acordo com a vontade do cliente sendo customizados, com preços reduzidos. Surge a possibilidade de atender um público particular de consumidores interessados na confecção de lotes menores com menor custo (ZANCUL, 2015).

Ainda no que diz respeito aos impactos da Indústria 4.0, destaca-se: a tendência de redução das fronteiras entre fabricação e montagem face aos processos de automação; a maior capacidade de compatibilizar a produção em largas escalas com o atendimento a uma demanda cada vez mais fragmentada; o elevado grau de segmentação dos nichos de mercado e as maiores possibilidades técnicas de customização na produção (SCHWAB, 2016).

Segundo LUCENA et al. (2020), cabe lembrar que o desenvolvimento das tecnologias da Indústria 4.0 trará consigo impactos importantes na capacidade de geração de emprego manufatureiro, uma vez que tende a transformar e remodelar toda a estrutura produtiva. A implementação de tecnologias digitais como a robótica autônoma e a inteligência artificial conduzem a uma escala de menor necessidade do trabalho manual e rotineiro, alterando a reestruturação de ocupações manufatureiras, gerando impactos na base da pirâmide social, mesmo em países desenvolvidos.

A I4.0 já está presente no PIM. Algumas fábricas utilizam ferramentas desta nova revolução industrial como a integração de sistemas, a cibersegurança e robôs autônomos, porém, há uma forte resistência na divulgação das tecnologias utilizadas.

A Consultoria McKinsey estima que até o ano de 2025 os processos ligados à I4.0 poderão ter redução nos custos de manutenção dos diversos maquinários e equipamentos na faixa de 10% a 40%, ocorrerá também uma significativa redução no consumo de energia elétrica, algo em torno de 10% e 20% e um aumento direto e significativo eficiência do trabalho entre 10% e 25%.

Algumas consultorias tem realizadas pesquisas mostrando os impactos que a digitalização da economia irá trazer para a competitividade do Brasil. A Consultoria Accenture estima que a implementação das tecnologias ligadas à Internet das Coisas poderá impactar o PIB brasileiro na quantia aproximada de US\$ 39 bilhões até o ano de 2030 (CNI, 2021).

#### 3.4 Pesquisa operacional

Para Marins (2011) a Pesquisa Operacional (PO) é uma área da Engenharia de Produção, oferecendo recursos e procedimentos para auxiliarem na gestão e controle dos recursos humanos, ativos materiais e financeiros de uma empresa.

De acordo com ABEPRO (2008), a Pesquisa Operacional é uma subárea da Engenharia de Produção tratando da solução de problemas reais envolvendo situações para uma tomada de decisão, considerando o uso de modelos matemáticos processados computacionalmente. Utiliza, também, alguns conceitos e métodos de outras disciplinas científicas, tanto na concepção, como no planejamento ou operação de sistemas. Busca, assim, introduzir elementos de objetividade e mais racionalidade nas tomadas de decisões, não descuidando dos elementos subjetivos e dos enquadramentos organizacionais caracterizadores dos problemas.

Conforme Prado (2009), como exemplo, partindo de um determinado objetivo de produção ou da qualidade de atendimento dos clientes, os estudos operacionais proporcionam obtenção de informações importantes versando sobre a quantidade de atendentes e pessoas que podem ser alocadas em estações de trabalho, possuindo a capacidade de auxílio na proposta de escolha do melhor layout e fluxo.

#### 3.4.1 Simulação Computacional

Dentro da Pesquisa Operacional há itens que serão demonstrados neste trabalho, sendo a Simulação computacional uma das técnicas mais usuais em PO, significando que reprodução e funcionamento de um sistema são auxiliados por um modelo digital. Isto permite que se possa testar algumas hipóteses versando sobre o valor de variáveis controláveis, o que seria inviável e oneroso numa situação real de produção, devido ao tempo e custos. As conclusões e análises das simulações ajudam no melhoramento do desempenho do sistema ora em estudo (SILVA, 1998).

De acordo com Prado (2009, p.24):

"Simulação é uma técnica de solução de um problema pela análise de um modelo que descreve o comportamento do sistema usando um computador digital".

#### 3.5 Simulação de Monte Carlo

A simulação computacional de Monte Carlo (SMC) engloba o uso de números aleatórios e várias probabilidades na análise e solução de problemas. O surgimento deste método está atrelado ao Projeto Manhattan, desenvolvido no laboratório Los Alamos, Estados Unidos, durante a Segunda Guerra Mundial e desenvolvido pelos cientistas John Von Neumann e Stanislaw Ulam (METROPOLIS, 1987). A expressão Monte Carlo foi creditada em referência aos jogos de azar na cidade de Mônaco, face ao uso de sorteios e de dados (METROPOLIS; ULAM, 1949).

O método de simulação de Monte Carlo aplica-se aos problemas de tomadas de decisões, na qual ocorrem os riscos e incertezas, ou seja, situações em que o comportamento das diversas variáveis inseridas no problema não tem natureza determinística (MOORE; WEATHERFORD, 2005; LUSTOSA; PONTE; DOMINAS, 2004).

#### 3.6 Modelo ACATECH de Maturidade da I4.0

Atualmente, existem vários modelos para medirem a maturidade de uma empresa quanto ao emprego e inserção na I4.0. Stefan L. et al. (2018) esclarecem que modelos de maturidade são usados na avaliação do estado real de uma empresa ou fábrica e sua potencialidade em relação à I4.0 face aos inúmeros critérios da mesma.

O modelo mais utilizado é o da ACATECH (The National Academy os Science and Engineering) cujo principal objetivo é a transformação de uma empresa para a utilização de um novo modelo muito mais ágil, de fácil aprendizagem, proporcionando que as decisões sejam mais rápidas e todas as áreas de negócio consigam adaptarse, SCHUH et al. (2020).

Ainda para SCHUH et al. (2020) o modelo "Industrie 4.0 Maturity Index" da ACATECH permite que as empresa saibam em qual o estágio de sua transformação encontram-se. A avaliação ocorre sob uma visão organizacional, tecnológica e cultural, focando os processos de negócios envolvidos.

Para o modelo da ACATECH são desenvolvidos seis estágios nesta sequência: o primeiro é a informatização, o segundo estágio é a conectividade, em seguida vem a visibilidade, a transparência, a capacidade preditiva e, por fim, a adaptabilidade.

#### 3.7 Planilha Excel

Há diversos softwares no mercado que realizam a simulação computacional como o ARENA, Automod, Extend, Micro Saint, Studer, Autodesk, entre outros.

A escolha pelo programa Excel justifica-se por ser uma planilha mais acessível, em termos financeiro, pois sua aquisição não é tão dispendiosa como os softwares listados acima, pois é de baixo custo de investimento, além de agregar ótimos resultados advindos de sua utilização. A versão utilizada neste trabalho foi a Microsoft Excel 2019 MSO (Versão 2209 Build 16.0.15629.20196) 32 Bits.

A planilha Excel é um tipo de tabela utilizada para a confecção de cálculos e, também muito usada quando da apresentação de dados. Tem em sua composição linhas e colunas e a principal finalidade é a obtenção de uma estrutura de organização para a finalidade a que se destina. O Excel tornou-se uma das planilhas eletrônicas mais utilizadas no mundo, com uso para os computadores.

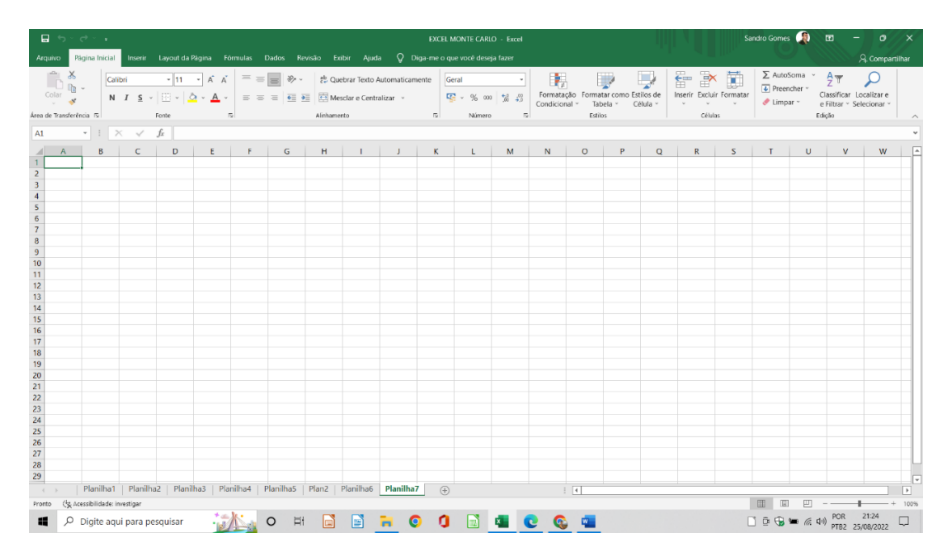

Figura 02 – Planilha Excel

Fonte: Microsoft Excel (Versão 2019 MSO)

### 3.8 Distribuição Normal ou Curva de Gauss

A Distribuição Normal ou também conhecida como Curva de Gauss é uma equação da matemática teórica, fundada em dois parâmetros: a média e o desviopadrão. Ambos são os fatores responsáveis por uma definição de uma determinada população, relacionada face a uma característica qualquer e é estudada pelos integrantes dessa população, gerando sua medição.

A distribuição Normal ou Gaussiana, também conhecida como boca de sino, utiliza a moda ou mediana para prever cenários otimistas e pessimistas.

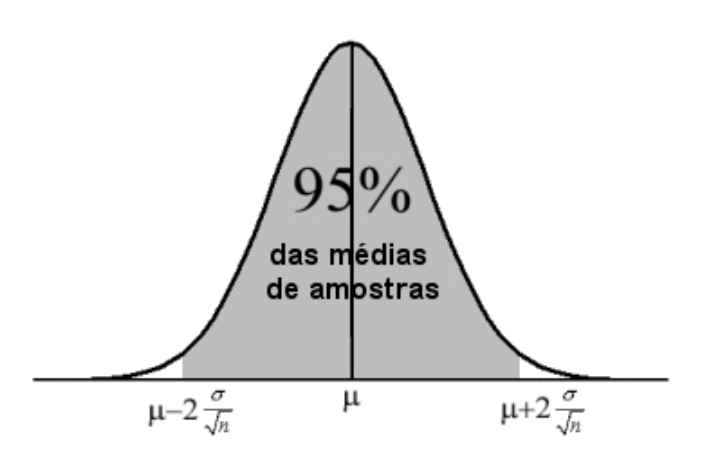

Figura 03 -Distribuição para nível de confiança de 95%

Fonte: http://medstatweb.med.up.pt

Na simulação empregada no presente trabalho será utilizada a Distribuição Normal e como ferramenta a planilha Excel. Necessário identificar a equação da Linha de Tendência, logo, será empregada a equação reduzida da reta  $y= ax + b$ . (1)

Serão calculados os desvios entre cada valor do fator a ser considerado e a Reta de Tendência destes dados. A diferença identificada será considerada em outra coluna e denominada como Delta:  $\Delta = |y|$  real – y (reta)| (2)

Para esta distribuição o Desvio Padrão Populacional é calculado, conforme a fórmula da figura 4:

Figura 04 – Desvio Padrão Populacional

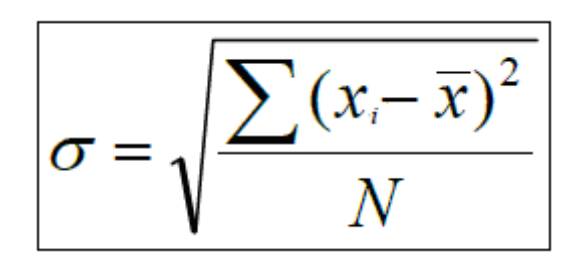

Fonte: Elaborado pelo autor

Onde:

 $\bar{x}$  = Média aritmética da série

N = Tamanho da população

Xi= Dado da série

σ = Desvio padrão

Para o cálculo no Excel, o desvio padrão populacional é representada pela função =DESVPAD.P.

O nível de confiança utilizado foi de 95%, com a correção dos dados dos desvio padrão no intervalo [ -2σ, +2σ ]. Isto deixará a reta da tendência mais próxima dos dados reais.

A fórmula para a geração de dados aleatórios reais é a seguinte:

 $d=a + (b-a)^*$  aleatório(), e para intervalos [a, b]. (3)

Como a equação da reta é y=ax+b (1), a fórmula a ser usada para a geração dos aleatórios será a seguinte:

$$
Y = ax + b + 2^* \text{ sigma}^* [(1 + 2^* \text{aleatório } ()]
$$
 (4)

Para um cenário Otimista a fórmula será = 
$$
\bar{x} + \frac{2\sigma}{\sqrt{n}}
$$
 (5)

36

Para um cenário Pessimista a fórmula será =  $\bar{x} - \frac{2\sigma}{\sqrt{n}}$  $\sqrt{n}$ (6)

Para o estudo, foram adquiridos os dados sobre o faturamento do PIM, sendo o valor gerado por todas as industrias incentivadas, na qual apresentaram os seguintes valores nos últimos anos:

Gráfico 01- Faturamento Nominal do Polo Industrial de Manaus-PIM (Em bilhões de reais e US\$ - acumulado Jan a Dez 2015 a 2021)

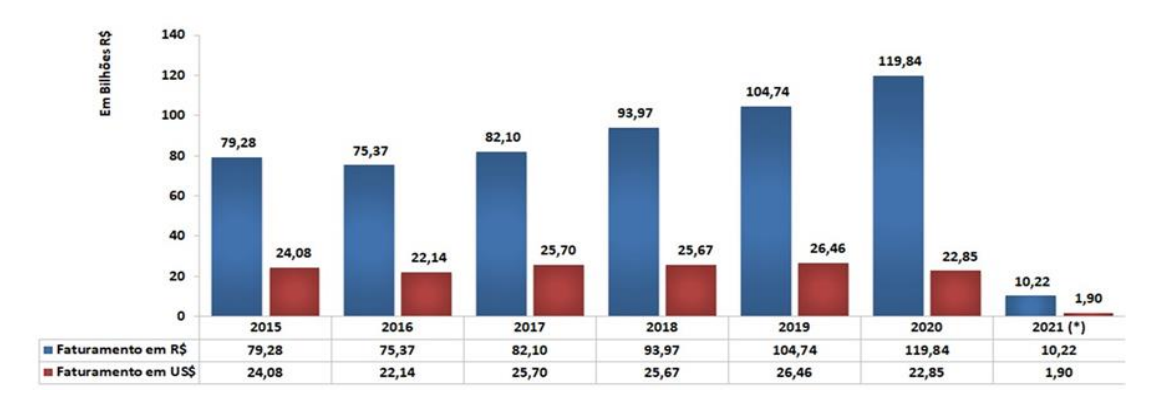

(\*) Dados Parciais - Janeiro 2021 Fonte: CGPRO/SAP – SUFRAMA – Disponível em: Indicadores de Desempenho do Polo Industrial de Manaus

Gráfico 02 – Evolução da Média Mensal da Mão-de-Obra do Polo Industrial de Manaus – PIM / Período 1988 a 2021

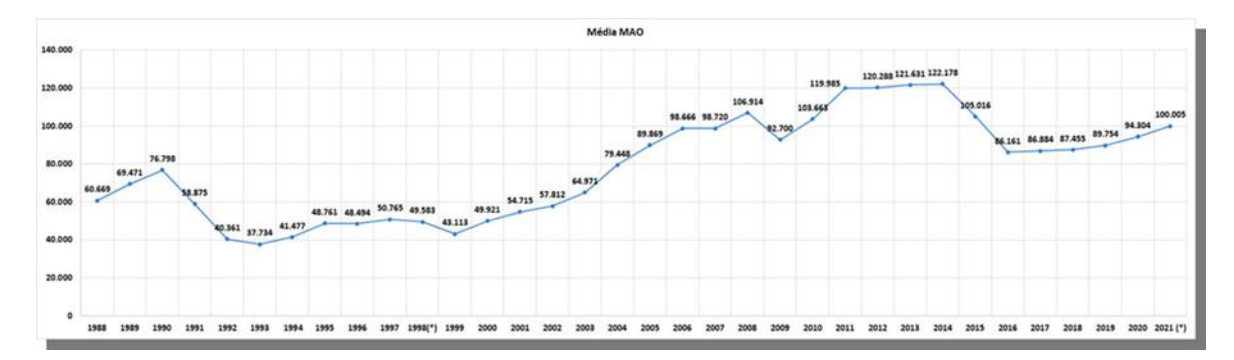

Fonte: CGPRO/SAP – SUFRAMA – Dados Parciais até Janeiro 2021 – Disponível em: Indicadores de Desempenho do Polo Industrial de Manaus

(\*) A partir de 1998 houve a inclusão da Mão-de-obra Efetiva +Temporária

(\*\*) Corresponde à média mensal de Empresas informantes do Sistema de Indicadores Industriais, com Projetos Aprovados pelo Conselho de Administração da SUFRAMA

### Tabela 02 – Pagamento de Pessoal e Contratos SUFRAMA 2016-2021

#### (Valores Nominais em R\$ 1,00)

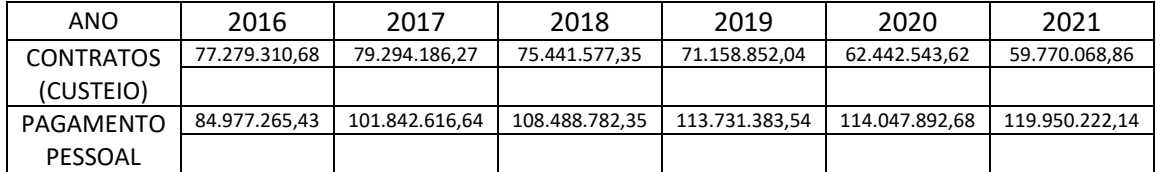

Fonte: SIAFI Gerencial

#### **4 RESULTADOS**

Este projeto de pesquisa objetivou usar a Simulação de Monte Carlo, utilizando planilha do Excel como ferramenta, com o intuito de simular alguns componentes no PIM, para observar o comportamento de possíveis varáveis na arrecadação da TCIF/TS.

O Excel possui uma ferramenta que é o gerador de números aleatórios, com o comando **=ALEATORIO**.

A Simulação de Monte Carlo adota modelos no intuito ou tentativa de prever melhores resultados futuros baseado nos dados do passado.

Na simulação foram empregados seis componentes ou fatores impactantes no PIM: a cotação do dólar, as exportações dos produtos, as importações de insumos para a produção industrial, a contratação de mão de obra, a arrecadação da TCIF e TS e o faturamento do setor de Eletroeletrônicos. Antes da simulação propriamente dita, serão apresentados os componentes e suas fontes, bem como uma comparação inicial entre os gráficos gerados a partir das fontes apresentadas.

Nestas comparações será observado se há relações entre si, se algum componente exerce influência sobre outro ou são interdependentes. Esta análise inicial será importante quando da execução da simulação computacional, pois através de comparações dos dados lançados pode-se perceber se a escolha de tais componentes foi adequada para a futura simulação.

#### 4.1 Cotação do Dólar

Para o fator Cotação do Dólar a Tabela 03 mostra os seguintes dados:

Tabela 03 – Cotação do Dólar

(Valores Nominais em R\$ 1,00)

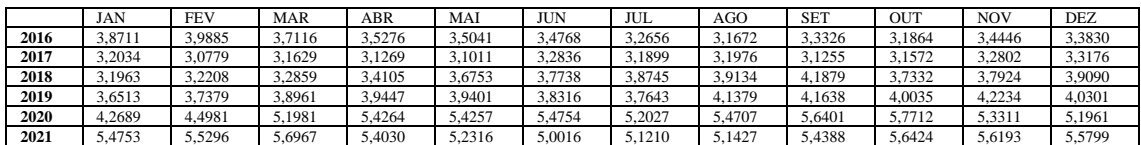

Fonte: <http://www.yahii.com.br/dolar.html>

A seguir, utilizando os dados da Tabela 03 e realizando o lançamento simples na planilha Excel dos valores e períodos, temos o seguinte gráfico:

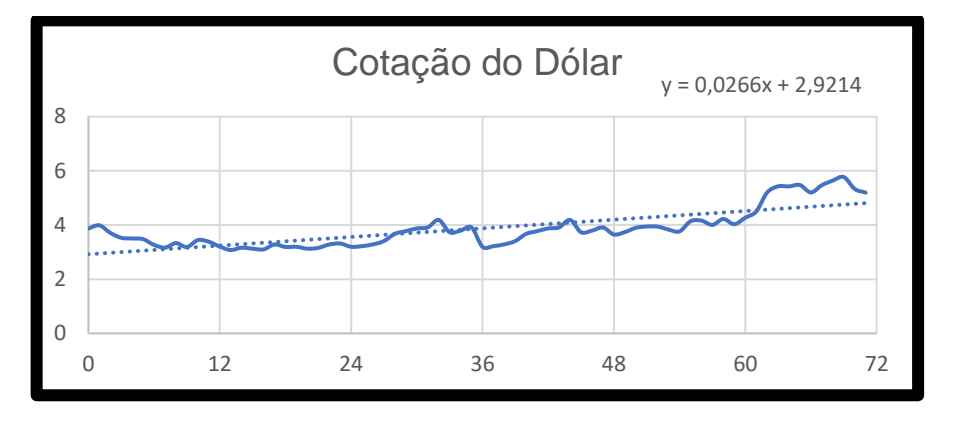

Gráfico 03 – Cotação do Dólar

Fonte: Elaborado pelo autor.

Análise do Gráfico 03 após lançamento no Excel:

- O valor médio do dólar continua no valor de R\$ 4,00;

- Durante a Pandemia do Covid 19 observa-se uma elevação da cotação, com uma leve queda após o término da mesma;

## 4.2 Contratação de Mão de Obra

Para o fator Mão de Obra a Tabela 04 mostra os seguintes dados:

| <b>ANO</b>  | <b>QUANTIDADE DE MÃO DE OBRA (*)</b> |            |            |       |       |            |       |       |            |            |            |            |             | MÉDIA         |
|-------------|--------------------------------------|------------|------------|-------|-------|------------|-------|-------|------------|------------|------------|------------|-------------|---------------|
|             | JAN                                  | <b>FEV</b> | <b>MAR</b> | ABR   | MAI   | <b>JUN</b> | JUL   | AGO   | <b>SET</b> | <b>OUT</b> | <b>NOV</b> | <b>DEZ</b> | А           | <b>MENSA</b>  |
|             |                                      |            |            |       |       |            |       |       |            |            |            |            | <b>MENS</b> |               |
|             |                                      |            |            |       |       |            |       |       |            |            |            |            | AL          | <b>EMPRES</b> |
|             |                                      |            |            |       |       |            |       |       |            |            |            |            | MO          | AS $(**)$     |
| 2016        | 88456                                | 87046      | 84113      | 83500 | 83336 | 84009      | 84097 | 86782 | 88309      | 88883      | 88373      | 87031      | 86.161      | 464           |
| 2017        | 86921                                | 85894      | 85692      | 85109 | 85017 | 84789      | 87140 | 86608 | 88075      | 88859      | 90103      | 88557      | 88.897      | 461           |
| 2018        | 88129                                | 88118      | 87685      | 87012 | 86332 | 86033      | 86719 | 87603 | 88277      | 88319      | 88640      | 86792      | 87.471      | 453           |
| 2019        | 87255                                | 86983      | 86702      | 86646 | 88929 | 89348      | 90118 | 91197 | 92857      | 93560      | 92275      | 9155       | 89.785      | 448           |
| 2020        | 93695                                | 93584      | 93392      | 90203 | 87940 | 88560      | 89991 | 94209 | 98164      | 10200      | 103423     | 100806     | 94.663      | 443           |
|             |                                      |            |            |       |       |            |       |       |            |            |            |            |             |               |
| $2021$ (*** | 10352                                | 10312      | 10412      | 10241 | 10192 | 10248      | 10369 | 10448 | 10458      | 10519      | 105791     | 100747     | 103.506     | 434           |
|             |                                      |            |            |       |       |            |       |       |            |            |            |            |             |               |

Tabela 04 – Contratação de Mão de Obra no PIM

(\*) Mão de obra Efetiva + Temporária + Terceirizada

(\*\*) Corresponde à média mensal de empresas informantes do sistema de Indicadores Industriais (\*\*\*) Dados Parciais

Fonte: CGPRO/SAP

O gráfico 04 a seguir mostra as variações reais da contratação da mão de obra no período indicado:

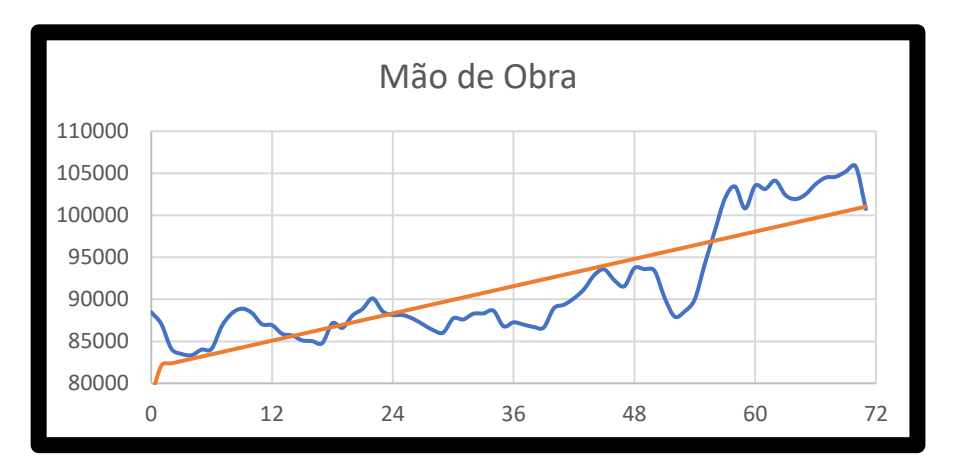

Gráfico 04 – Contratação de Mão de Obra

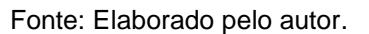

Análise do Gráfico 04 após lançamento no Excel:

- Durante a Pandemia do Covid 19 houve um amento da contratação da mão de obra;
- A mão de obra manteve-se em expansão de contratação;
- Ocorreu uma queda na contratação no início da Pandemia;

#### 4.3 Importação de Insumos

A tabela 05 de importação de insumos é a seguinte:

Tabela 05 - Importação

(Valores Nominais em R\$ 1,00)

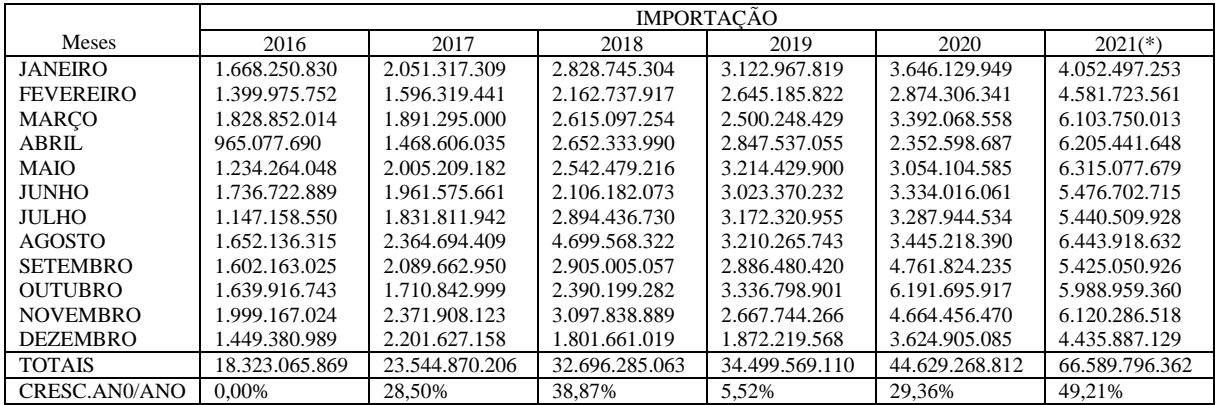

(\*) Até Dezembro – Dados Parciais

Fonte: CGPRO/SAP

O Gráfico 05 a seguir mostra as variações reais da importação de insumos no período indicado:

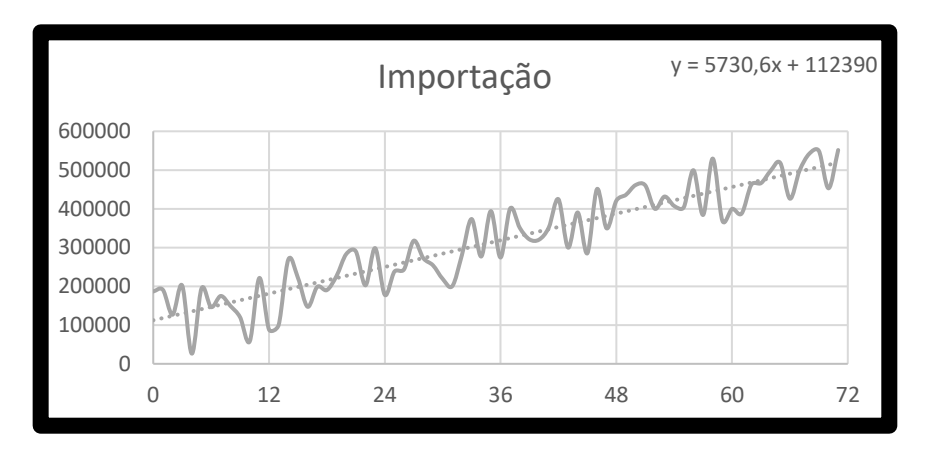

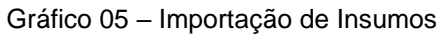

Fonte: Elaborado pelo autor.

Análise do Gráfico 05 após lançamento no Excel:

- a importação de insumos mantém-se em crescimento;
- a importação tem alterações de alta e baixa durante todo o período;
- a importação teve um aumento significativo durante a Pandemia.

#### 4.4 Exportação de Produtos

A tabela 06 de exportação de produtos é a seguinte:

Tabela 06 – Exportação de Produtos

(Valores Nominais em R\$ 1,00)

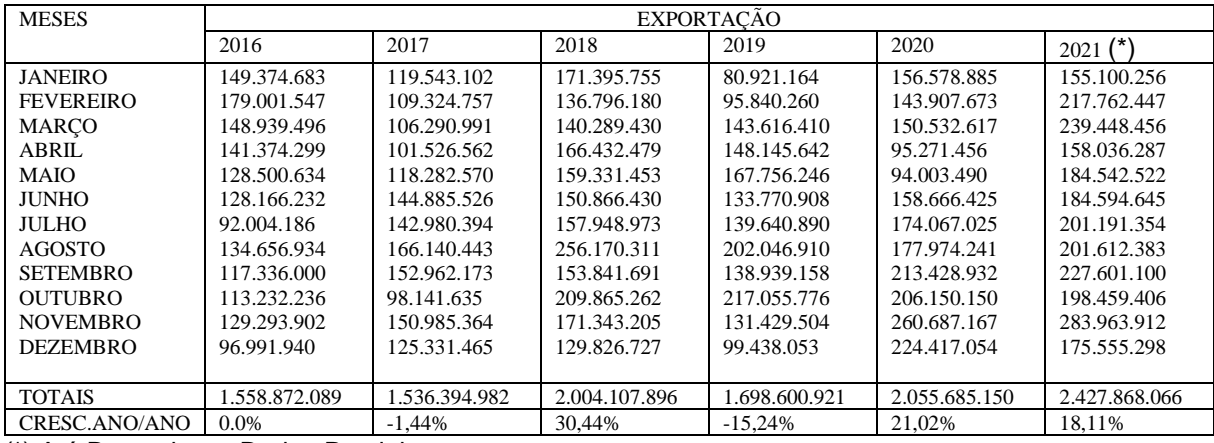

(\*) Até Dezembro – Dados Parciais Fonte: CGPRO/SAP

O gráfico 06 a seguir mostra as variações reais da contratação da mão de obra no período indicado:

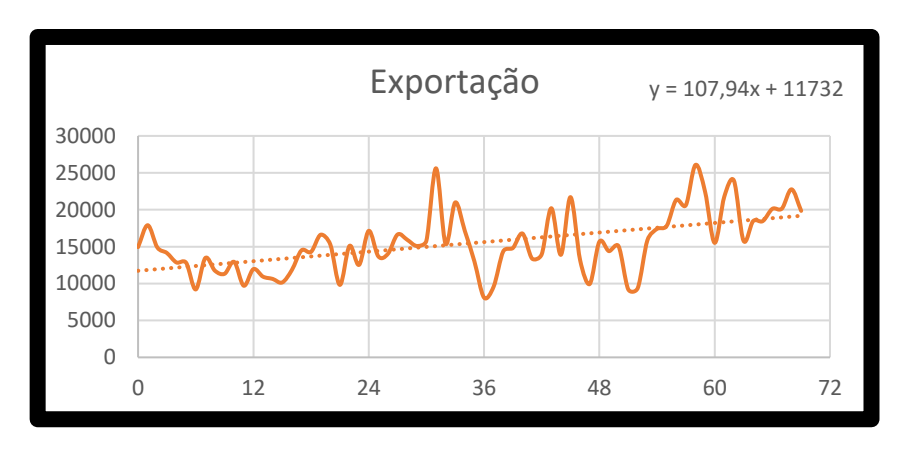

Gráfico 06 – Exportação de Produtos

Fonte: Elaborado pelo autor.

Análise do Gráfico 06 após lançamento no Excel:

- A exportação de produtos teve um pico em agosto de 2018;
- Durante a Pandemia houve um aumento nas vendas dos produtos no PIM;
- A exportação de produtos acabados tem aumentado ao longo dos anos.

#### 4.5 Faturamento do Segmento Eletroeletrônicos

A Tabela dos Eletroeletrônicos é o seguinte:

Tabela 07 – Faturamento Eletroeletrônicos

(Valores Nominais em R\$ 1,00)

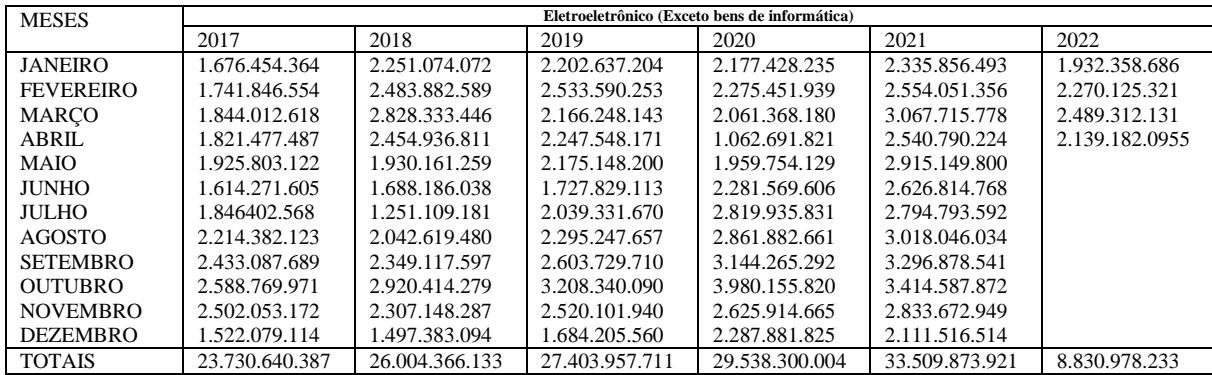

Fonte: CGPRO/SAP

O Gráfico 07 a seguir mostra as variações reais do faturamento do segmento eletroeletrônico no período indicado:

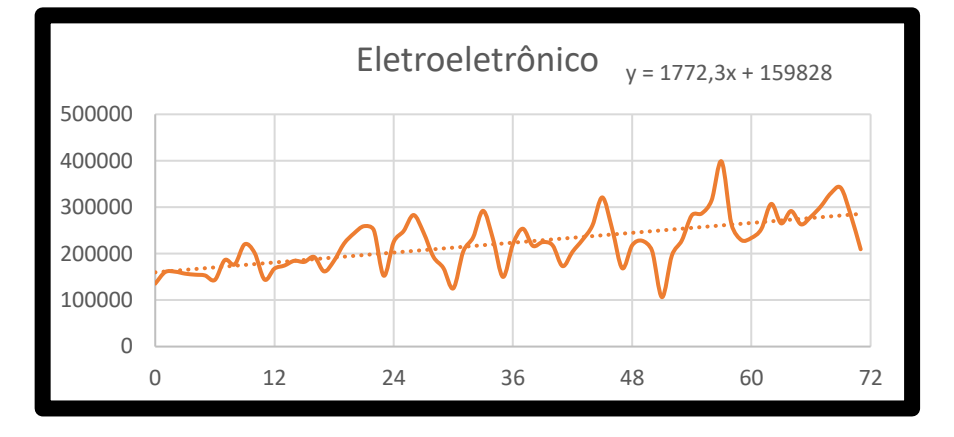

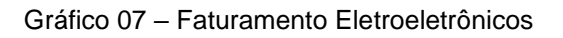

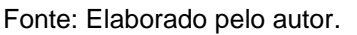

Análise do Gráfico 07 após lançamento no Excel:

- A venda de eletroeletrônicos tem curvas de altas e baixas com frequência;
- A média tem mostrado uma curva crescente na fabricação dos eletroeletrônicos;
- Ocorreu um faturamento maior durante o primeiro ano da Pandemia Covid 19;

4.6 Arrecadação da TCIF e TS

A tabela 08 de arrecadação da TCIF e TS é a seguinte:

Tabela 08 – Arrecadação TCIF/TS

(Valores Nominais em R\$ 1,00)

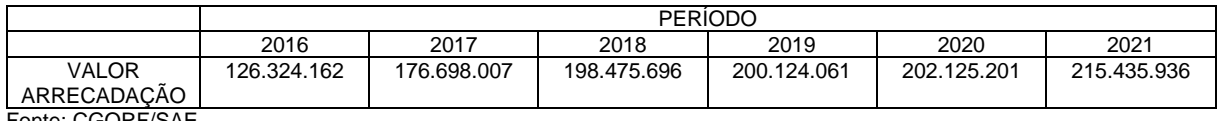

Fonte: CGORF/SAE

O Gráfico 08 a seguir mostra as variações reais do faturamento do segmento eletroeletrônico no período indicado:

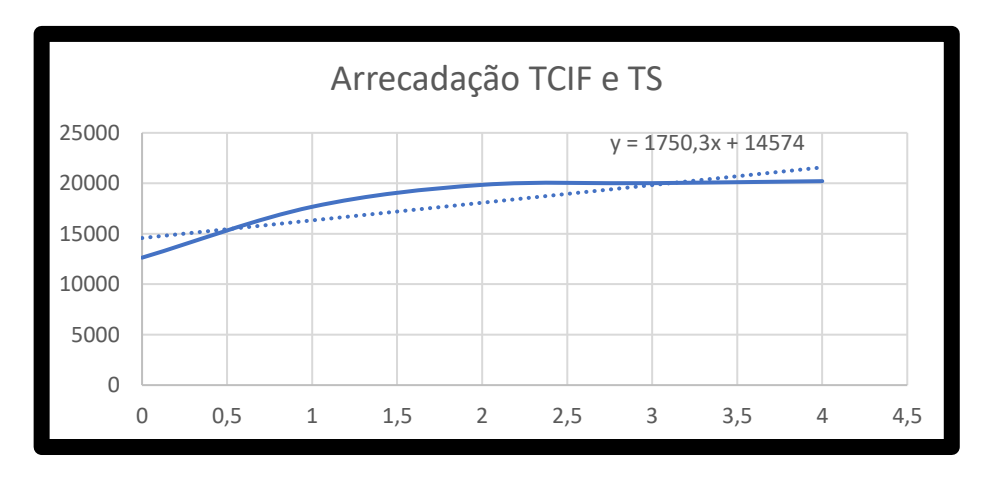

Gráfico 08 – Arrecadação TCIF/TS

Fonte: Elaborado pelo autor.

Análise do Gráfico 08 após lançamento no Excel:

- A arrecadação tem aumentado ao longo dos anos;
- Durante a Pandemia a arrecadação manteve-se estável;
- 4.7 Comparação dos Gráficos
- 4.7.1 Cotação do Dólar X Exportação X Importação

A seguir, será realizada a comparação entre os Gráficos 03, 06 e 05 com o intuito de verificar possíveis correlações, comportamentos simétricos ou relações de dependências ou interdependências:

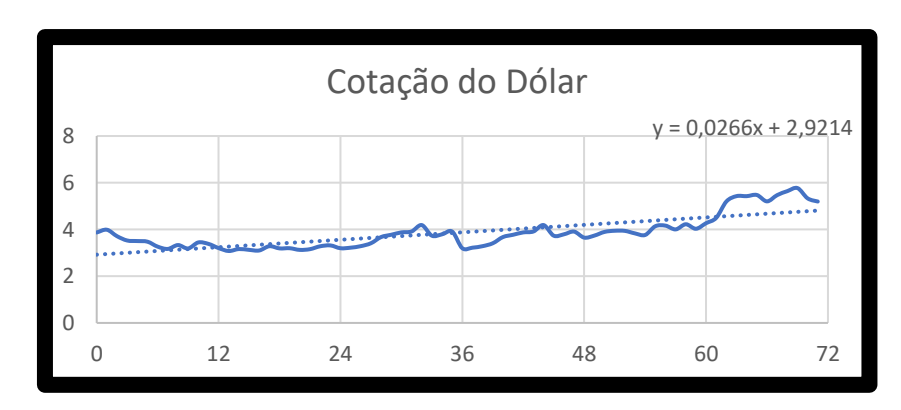

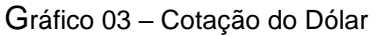

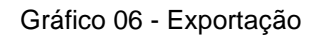

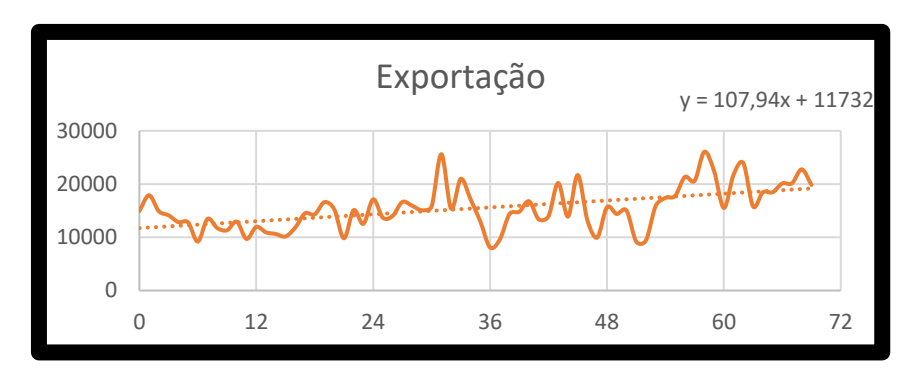

Gráfico 05 - Importação

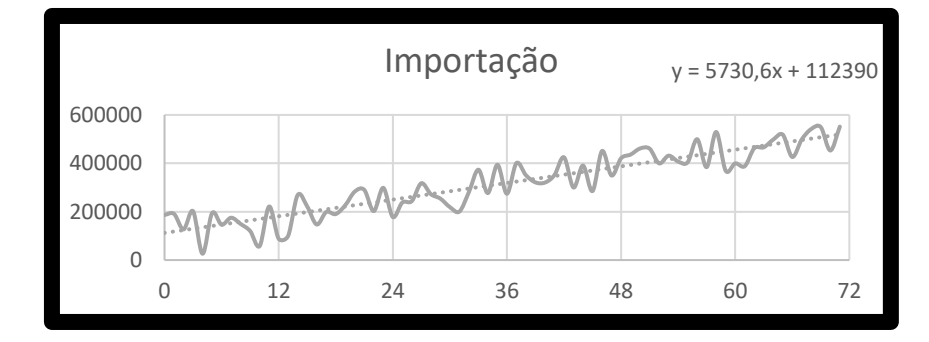

Considerações sobre a análise dos gráficos acima:

- a variação do dólar não alterou a importação;
- a importação parece seguir um planejamento de produção, independente do dólar;

- a exportação tem um aumento quando da elevação do dólar, porém não acompanha linearmente a sua oscilação;

- durante a Pandemia o dólar subiu e a importação também subiu, não mostrando correlação;

4.7.2 Cotação Dólar X Mão de Obra X Exportação

A seguir, será realizada a comparação entre os Gráficos 03, 04 e 06:

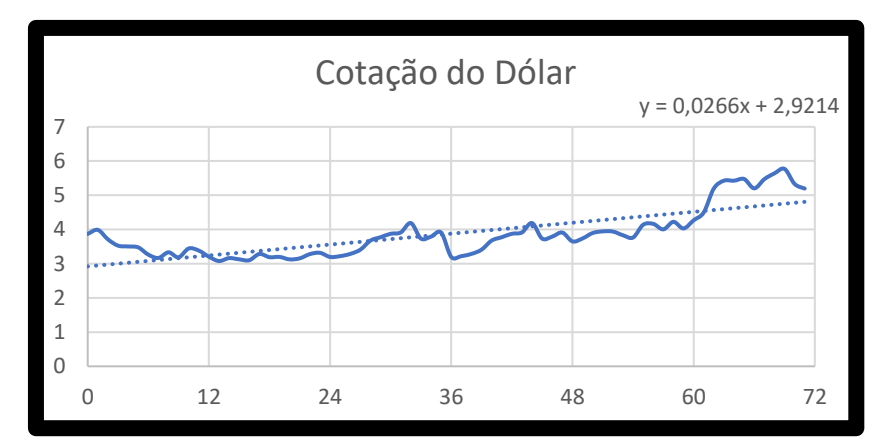

Gráfico 03 – Cotação do Dólar

Gráfico 06 - Exportação

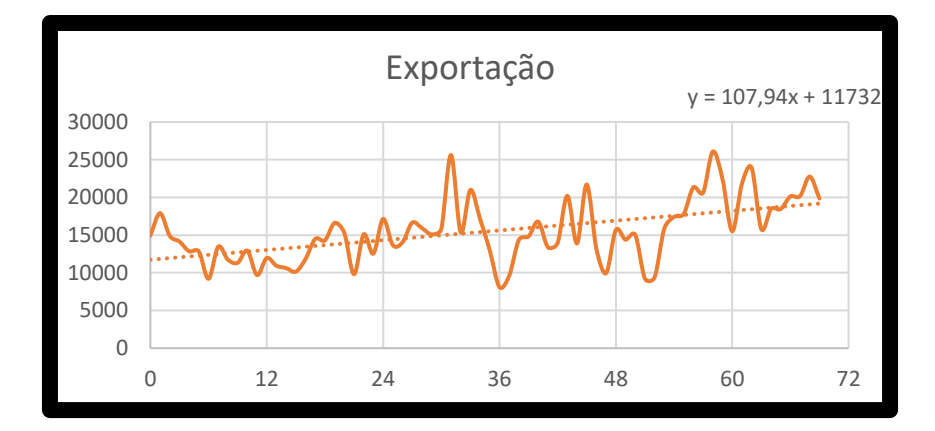

Gráfico 04 – Mão de Obra

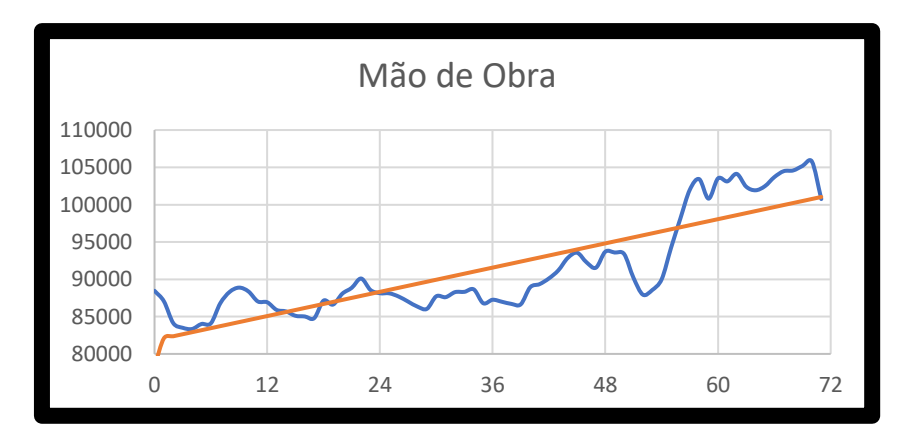

Considerações sobre a análise dos gráficos acima:

- a exportação tem uns picos quando da subida dólar concomitantes, porém não segue linearmente a cotação;

- a exportação apresenta comportamento de picos atraindo maior contratação de Mão de Obra em alguns momentos, principalmente durante a Pandemia; - a variação do dólar parece não interferir na contração de Mão de Obra;

4.7.3 Cotação do Dólar X Exportação X Arrecadação TCIF/TS

A seguir, será realizada a comparação entre os Gráficos 03, 06 e 08:

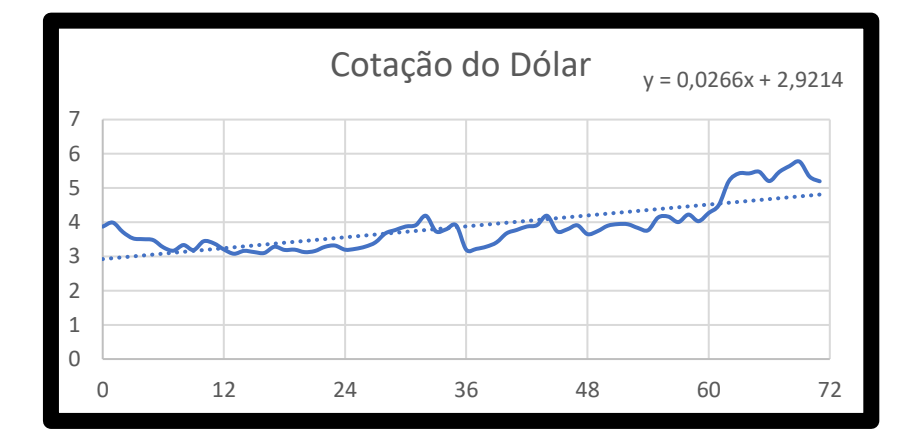

Gráfico 03 – Cotação do Dólar

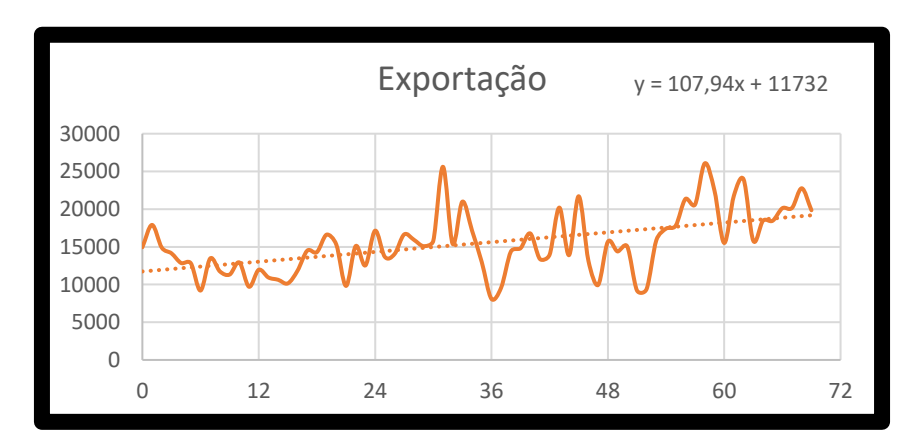

Gráfico 06 - Exportação

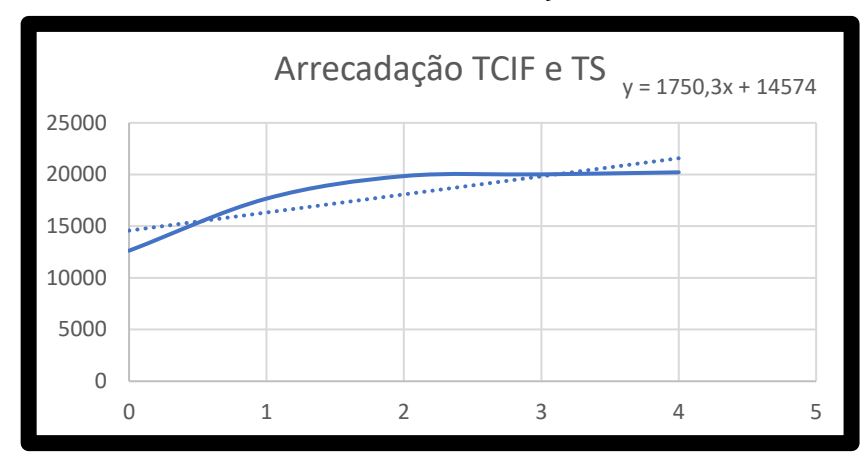

Gráfico 08 – Arrecadação TCIF/TS

Considerações sobre a análise dos gráficos acima:

- a exportação tem uns picos quando da subida dólar concomitantes, porém não segue linearmente a cotação;

- a cotação do dólar parece não interferir na arrecadação da TCIF/TS;
- a cotação do dólar e a exportação parecem não interferir na TCIF/TS;

### 4.7.4 Exportação X Eletroeletrônico

A seguir, será realizada a comparação entre os Gráficos 06 e 07:

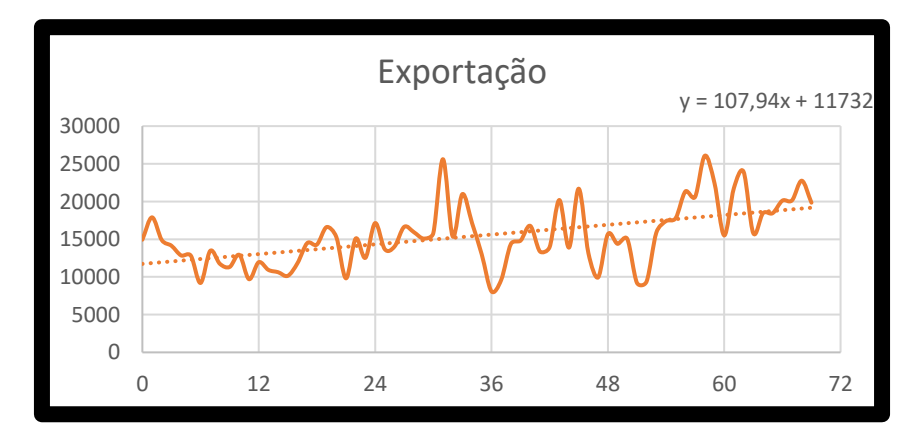

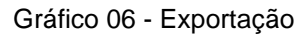

Gráfico 07 - Eletroeletrônico

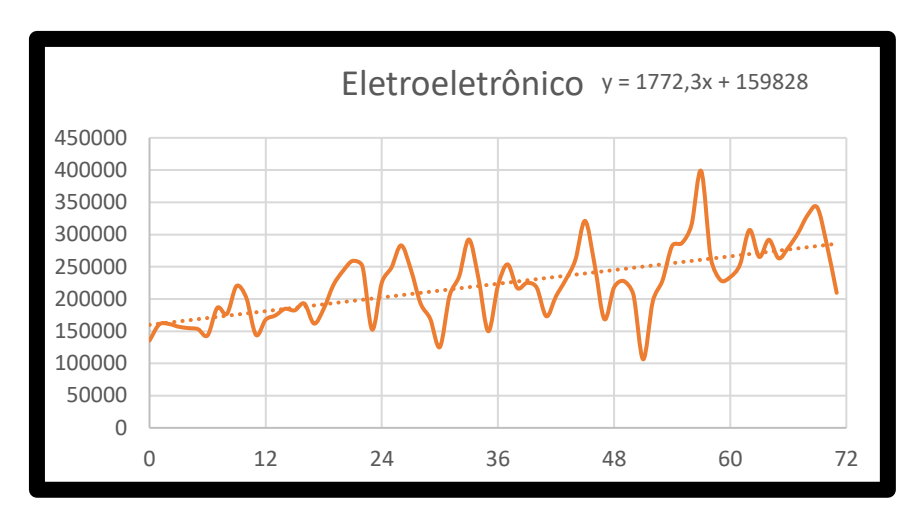

Considerações sobre a análise dos gráficos acima:

- a exportação tem uma relação, em vários períodos, com a produção de eletroeletrônicos;

- durante a Pandemia do Covid 19 a produção de eletroeletrônicos acompanha a mesma linha da exportação, mostrando uma correlação bem acentuada;

4.8 Simulação de Monte Carlo nos Componentes

4.8.1 Simulação de Monte Carlo / Cotação do Dólar

Para o preenchimento da planilha Excel usando a Simulação de Monte Carlo os cálculos serão os seguintes:

- a primeira coluna será a dos períodos da cotação, lançados manualmente, de Janeiro de 2016 à dezembro de 2021**;**

- a segunda coluna será a **X**, na qual começa com número 0 até o último número período utilizado 74, dezembro de 2021, podendo também ser manual;

- a terceira coluna será a **Y**, da **Cotação do Dólar**;

- a quarta coluna será denominada **Reta,** na qual obtém-se selecionando toda a coluna **X** e a coluna **Y** da Cotação. Após, clicar em inserir gráficos. Escolhe-se o modelo do gráfico desejado e ele surgirá ao lado da tabela. No gráfico, clica-se no lado direito do mouse e seleciona a Linha de Tendência. Após este comando, surgirá a equação da reta que é: **y = 0,0284. X + 2,8816.** (7)

Em seguida calcula-se **=0,0284\*B3 + 2,8816**, gerando o resultado 2,8816 na célula D3. Após isto, arrasta-se o valor até a última célula do último período: Dezembro de 2021.

- a quinta coluna será a **Delta**, resultante da diferença da coluna da Cotação e a Reta em valores absolutos com o seguinte comando:

### **= ABS (C3-D3)**

- calcula-se o Desvio Padrão Populacional selecionando toda a coluna Delta através do seguinte comando no Excel:

## **= DESVPAD.P (E3;E92)**

Com a definição destes números, serão geradas as simulações com o seguinte comando:

**= D3 + ( -2 \* G2 + 4 \* G2 \* ALEATORIO())**, sendo D3 a coluna da Reta; G2 é o Desvio Padrão; e o ALEATORIO é o comando no Excel para a geração de números aleatórios.

Após gerado a primeira simulação, SMC 01, arrasta-se até o último período para ter as simulações referentes aos períodos de tempo lançados.

Repete-se o mesmo procedimento para tantas outras simulações desejadas. Foram realizadas 20 simulações.

O próximo passo é calcular as Médias, porém, somente nas últimas linhas das simulações através de:

## **=média(I92;N92)**

Calcula-se o desvio padrão populacional das últimas linhas das simulações:

### **= DESVPAD.P(i92;n92)**

Com estes cálculos, parte-se para o Cenário Otimista:

## **= média + 2\* DESVPAD.P/raiz(6)**

Para o Cenário Pessimista:

## **= média - 2 \* DESVPAD.P/raiz(6)**

Para efeito de cálculo, vários componentes estavam na casa das centenas de milhões ou bilhões, logo, alguns indicadores foram divididos por 10.000, devido ao surgimento da equação da reta com muitos componentes, fato que dificultou o lançamento no Excel. Ao final das simulações, os valores obtidos foram multiplicados novamente por 10.000, não alterando o valor real da simulação.

### A planilha Excel seguinte mostra o resultado destas operações:

| 日ち<br>، ج -<br><b>EXCEL MONTE CARLO - Excel</b> |                                   |                                      |              |                 |                                      |                                                   |                      |       |               |                                                                                     |                |                                     |                                                                    |                                                               | <b>Sandro Gomes</b>                       | ⊛                   | 国             |                                               | ο.     |                  |                                               |        |                                                                          |               |                                                     |                 |
|-------------------------------------------------|-----------------------------------|--------------------------------------|--------------|-----------------|--------------------------------------|---------------------------------------------------|----------------------|-------|---------------|-------------------------------------------------------------------------------------|----------------|-------------------------------------|--------------------------------------------------------------------|---------------------------------------------------------------|-------------------------------------------|---------------------|---------------|-----------------------------------------------|--------|------------------|-----------------------------------------------|--------|--------------------------------------------------------------------------|---------------|-----------------------------------------------------|-----------------|
| Arquivo                                         |                                   | Página Inicial                       |              |                 |                                      |                                                   |                      |       |               | Inserir Layout da Página Fórmulas Dados Revisão Exibir Ajuda                        |                | $Q$ Diga-me o que você deseja fazer |                                                                    |                                                               |                                           |                     |               |                                               |        |                  |                                               |        |                                                                          |               |                                                     | A. Compartilhar |
| Colar                                           | ക്<br>$\mathbf{D}_{\mathbf{B}}$ . |                                      | Calibri      |                 | $-11$                                | $- A$<br>N $I$ S $\vee$ $\partial \cdot$ A $\vee$ | $=$ $=$<br>$\Lambda$ | 事事者相相 | $\frac{1}{2}$ | ab, Quebrar Texto Automaticamente<br>$\leftrightarrow$ Mesclar e Centralizar $\sim$ |                |                                     | Geral                                                              | $\frac{173}{20}$ $\sim$ % 000 $\frac{40}{30}$ $\frac{00}{40}$ |                                           | в.<br>Condicional ~ |               | Formatação Formatar como Estilos de<br>Tabela | Célula | 급                | $\mathbb{R}$<br>C<br>Inserir Excluir Formatar |        | $\Sigma$ AutoSoma $\sim$<br>$\overline{\bullet}$ Preencher ·<br>Limpar ~ | $\frac{A}{7}$ | Classificar Localizar e<br>e Filtrar ~ Selecionar · |                 |
| Área de Transferência [5]                       |                                   |                                      |              |                 | Fonte                                |                                                   | $\overline{C}$       |       |               | Alinhamento                                                                         |                |                                     | $\overline{\omega}$                                                | Número                                                        | $\vert \overline{\omega} \vert$           |                     | Estilos       |                                               |        |                  | Células                                       |        |                                                                          | Edição        |                                                     |                 |
| E6                                              |                                   | $\mathbf{v}$ : $\times$ $\mathbf{v}$ |              |                 | .fx                                  | $=0.0266*C6+2.9214$                               |                      |       |               |                                                                                     |                |                                     |                                                                    |                                                               |                                           |                     |               |                                               |        |                  |                                               |        |                                                                          |               |                                                     |                 |
| $\mathsf{A}$                                    |                                   | $\mathbf{B}$                         |              | $\epsilon$      | D                                    | E                                                 | F                    | G     | H             | <b>Contract</b>                                                                     | - 1            | K                                   | $\mathbf{L}$                                                       | M                                                             | N                                         | $\circ$             | P             | $\mathbf Q$                                   | R      | s                | T                                             | $\cup$ | $\mathbf{V}$                                                             | W             | $\mathbf{x}$                                        | $Y = A$         |
| $\overline{\mathbf{3}}$<br>$\overline{4}$       |                                   |                                      |              |                 |                                      |                                                   |                      |       |               |                                                                                     |                |                                     |                                                                    |                                                               |                                           |                     |               |                                               |        |                  |                                               |        |                                                                          |               |                                                     |                 |
| $5\phantom{a}$                                  | Data                              |                                      | $\mathbf{x}$ |                 | Dólar                                | Reta                                              | Delta                |       | Desvio P      | 0,25619                                                                             |                | SMC1                                | SMC <sub>2</sub>                                                   | SMC <sub>3</sub>                                              | SMC <sub>4</sub>                          |                     |               |                                               |        |                  |                                               |        |                                                                          |               |                                                     |                 |
| 6                                               |                                   | jan/16                               |              |                 | $0 \mid 3,8711$                      | 2,9214                                            | 0,9497               |       |               |                                                                                     |                |                                     | 2,67129 2,85965 2,61807 2,47789                                    |                                                               |                                           |                     |               |                                               |        | Cotação do Dólar |                                               |        | $y = 0.0266x + 2.9214$                                                   |               |                                                     |                 |
| $\overline{7}$<br>8                             |                                   | $f$ ev/16<br>mar/16                  |              |                 | 3,9885<br>3,7116                     | 2.948<br>2,9746                                   | 1,0405<br>0,737      |       |               |                                                                                     |                |                                     | 3,32895 2,73737 2,84419 3,16012<br>2,47857 2,84571 3,10814 2,94883 |                                                               |                                           |                     |               |                                               |        |                  |                                               |        |                                                                          |               |                                                     |                 |
| $\overline{9}$                                  |                                   | abr/16                               |              |                 | 3,5276                               | 3,0012                                            | 0,5264               |       |               |                                                                                     |                | 3,40072                             | 3,0732                                                             | 2,921                                                         | 2,7084                                    |                     | 6             |                                               |        |                  |                                               |        |                                                                          |               |                                                     |                 |
| 10                                              |                                   | mai/16                               |              |                 | 3,5041                               | 3,0278                                            | 0,4763               |       |               |                                                                                     |                |                                     | 2,9821 3,41163 2,57669                                             |                                                               | 3,02187                                   |                     | 5             |                                               |        |                  |                                               |        |                                                                          |               |                                                     |                 |
| 11                                              |                                   | $j$ un/16                            |              |                 | 3,4768                               | 3,0544                                            | 0,4224               |       |               |                                                                                     |                |                                     | 3,56147 3,12749                                                    |                                                               | 3,3534 3,38171                            |                     | 4             |                                               |        |                  |                                               |        |                                                                          |               |                                                     |                 |
| 12<br>13                                        |                                   | jul/16<br>ago/16                     |              |                 | 3,2656<br>3,1672                     | 3,081<br>3,1076                                   | 0,1846<br>0,0596     |       |               |                                                                                     |                |                                     | 3,21499 2,98551 3,10635<br>3,2388 3,09824                          |                                                               | 3,5355<br>2,9675 3,34121                  |                     |               |                                               |        |                  |                                               |        |                                                                          |               |                                                     |                 |
| 14                                              |                                   | set/16                               |              |                 | 3,3326                               | 3,1342                                            | 0,1984               |       |               |                                                                                     |                |                                     | 3,53636 3,55889                                                    |                                                               | 3,38038 2,81647                           |                     |               |                                               |        |                  |                                               |        |                                                                          |               |                                                     |                 |
| 15                                              |                                   | out/16                               |              | ۹l              | 3,1864                               | 3,1608                                            | 0.0256               |       |               |                                                                                     |                |                                     | 3.42953 2.80026 2.93769 3.56184                                    |                                                               |                                           |                     |               |                                               |        |                  |                                               |        |                                                                          |               |                                                     |                 |
| 16                                              |                                   | nov/16                               |              | 10 <sup>1</sup> | 3,4446                               | 3,1874                                            | 0,2572               |       |               |                                                                                     |                |                                     | 2,80559 2,67901                                                    | 3,68504                                                       | 2,81657                                   |                     | $\mathbf{1}$  |                                               |        |                  |                                               |        |                                                                          |               |                                                     |                 |
| 17<br>18                                        |                                   | dez/16<br>jan/17                     |              | 11<br>12        | 3,383<br>3,2034                      | 3,214<br>3,2406                                   | 0,169<br>0,0372      |       |               |                                                                                     |                | 2,74614                             |                                                                    | 3,1137 3,25337                                                | 3,42512 3,49101 3,66647 3,23359<br>3,3266 |                     | $\Omega$      |                                               |        |                  |                                               |        |                                                                          |               |                                                     |                 |
| 19                                              |                                   | few/17                               |              | 13              | 3,0779                               | 3,2672                                            | 0,1893               |       |               |                                                                                     |                |                                     | 3,15148 3,74075 3,14904 3,45335                                    |                                                               |                                           |                     | $\circ$       | 12                                            | 24     |                  | 36<br>48                                      |        | 60                                                                       | 72            |                                                     |                 |
| 20                                              |                                   | mar/17                               |              | 14              | 3,1629                               | 3,2938                                            | 0,1309               |       |               |                                                                                     |                |                                     | 3,43513 2,88525 3,63727 3,68674                                    |                                                               |                                           |                     |               |                                               |        |                  |                                               |        |                                                                          |               |                                                     |                 |
| 21                                              |                                   | abr/17                               |              | 15              | 3,1269                               | 3,3204                                            | 0,1935               |       |               |                                                                                     |                |                                     |                                                                    |                                                               | 3,27262 3,50357 3,16952 3,69856           |                     |               |                                               |        |                  |                                               |        |                                                                          |               |                                                     |                 |
| 22                                              |                                   | mail/17                              |              | 16              | 3,1011                               | 3,347                                             | 0,2459               |       |               |                                                                                     |                |                                     | 3,71662 3,49638 2,95243 2,97414                                    |                                                               |                                           |                     |               |                                               |        |                  |                                               |        |                                                                          |               |                                                     |                 |
| 23<br>24                                        |                                   | $j$ un/17<br>iul/17                  |              | 17<br>18        | 3,2836<br>3,1899                     | 3,3736<br>3,4002                                  | 0.09<br>0,2103       |       |               |                                                                                     |                |                                     | 3,2075 2,86174 3,39294 3,20353                                     |                                                               | 3,11221 2,97626 2,92703 3,86569           |                     |               |                                               |        |                  |                                               |        |                                                                          |               |                                                     |                 |
| 25                                              |                                   | ago/17                               |              | 19              | 3,1976                               | 3,4268                                            | 0,2292               |       |               |                                                                                     |                |                                     | 3,14592 3,74779 3,29008                                            |                                                               | 2,98609                                   |                     |               |                                               |        |                  |                                               |        |                                                                          |               |                                                     |                 |
| 26                                              |                                   | set/17                               |              | 20              | 3,1255                               | 3,4534                                            | 0,3279               |       |               |                                                                                     |                |                                     | 3,12303 2,97418 2,97176 3,49534                                    |                                                               |                                           |                     |               |                                               |        |                  |                                               |        |                                                                          |               |                                                     |                 |
| 27                                              |                                   | out/17                               |              | 21              | 3,1572                               | 3,48                                              | 0,3228               |       |               |                                                                                     |                |                                     | 3,32823 3,63649                                                    |                                                               | 3,5134 3,02566                            |                     |               |                                               |        |                  |                                               |        |                                                                          |               |                                                     |                 |
| 28                                              |                                   | nov/17                               |              | 22              | 3,2802                               | 3,5066                                            | 0,2264               |       |               |                                                                                     |                |                                     | 3,81033 3,56918 3,13363 3,89363                                    |                                                               |                                           |                     |               |                                               |        |                  |                                               |        |                                                                          |               |                                                     |                 |
| 29<br>30                                        |                                   | dez/17<br>jan/18                     |              | 23<br>24        | 3,3176<br>3,1963                     | 3,5332<br>3,5598                                  | 0.2156<br>0,3635     |       |               |                                                                                     |                |                                     | 3,97204 3,15596 3,22097 3,84611<br>3,39106 3,92211 3,14842 3,43599 |                                                               |                                           |                     |               |                                               |        |                  |                                               |        |                                                                          |               |                                                     |                 |
| 31                                              |                                   | fev/18                               |              | 25              | 3,2208                               | 3,5864                                            | 0,3656               |       |               |                                                                                     |                |                                     | 3,19586 3,76708 3,42424 3,20885                                    |                                                               |                                           |                     |               |                                               |        |                  |                                               |        |                                                                          |               |                                                     |                 |
| 32                                              |                                   | mar/18                               |              | 26              | 3,2859                               | 3,613                                             | 0,3271               |       |               |                                                                                     |                |                                     | 4,03332 3,22187 3,76846 3,62788                                    |                                                               |                                           |                     |               |                                               |        |                  |                                               |        |                                                                          |               |                                                     | ⋤               |
| $22 -$<br>$\sim$                                |                                   | $A = 110$<br>Planilha1               |              |                 | <b>27 2 4105</b>                     | 2.5206                                            | n anns               |       |               | Planilha2   Planilha3   Planilha4   Planilha5   Plan2   Planilha6                   |                | 20020<br>Planilha7                  | $^{(+)}$                                                           |                                                               | 3 EOCE A 11070 3 OSEC                     |                     | $\frac{1}{2}$ |                                               |        |                  |                                               |        |                                                                          |               |                                                     | $\sqrt{ }$      |
| Pronto                                          | Calcula                           | (<br>& Acessibilidade: investigar    |              |                 |                                      |                                                   |                      |       |               |                                                                                     |                |                                     |                                                                    |                                                               |                                           |                     |               |                                               |        |                  |                                               |        | 圓<br>凹                                                                   |               | $   -$                                              | 94%             |
| æ                                               |                                   |                                      |              |                 | $\varphi$ Digite aqui para pesquisar |                                                   |                      | O     | Ħ             | e                                                                                   | $\blacksquare$ | O                                   | α                                                                  |                                                               |                                           |                     |               |                                               |        |                  |                                               |        | $\Box$ $\oplus$ $\oplus$ $\oplus$ $\oplus$ $\oplus$ $\oplus$             | POR           | 21:09<br>PTB2 19/09/2022                            |                 |

Figura 05 – Cotação do Dólar no Excel

O gráfico a seguir mostra a simulação computacional para o componente Cotação do Dólar:

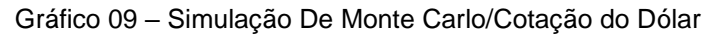

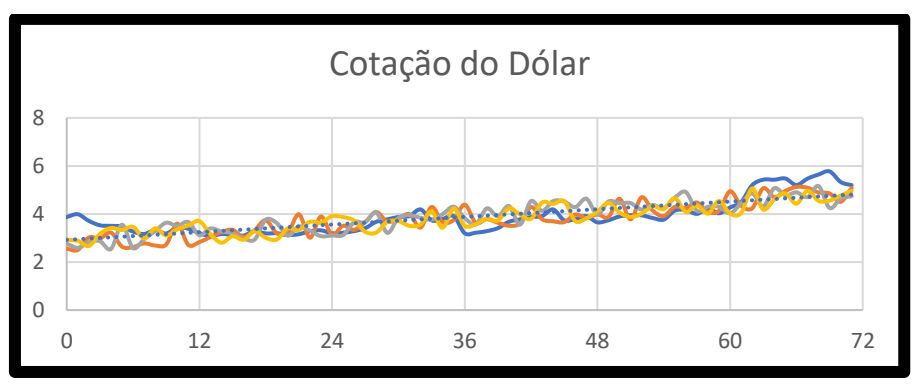

Fonte: Elaborado pelo autor.

Na simulação do componente Cotação do Dólar os resultados foram os seguintes:

## **Previsão Otimista = R\$ 4,9275**

**Previsão Pessimista = R\$ 4,6316**

Fonte: Elaborado pelo autor.

Na previsão otimista, depois da simulação, a cotação do dólar chega próxima ao valor de R\$ 5,00. Este valor tem relevância para a exportação, pois quanto maior a cotação, em princípio, há uma valorização da produção para a venda no exterior. Na previsão pessimista de R\$ 4,40, com um valor mais baixo, a importação ganha força, em decorrência da valorização cambial.

Para os demais componentes o procedimento segue o mesmo descrito acima, não sendo necessário a repetição dos passos já elencados.

4.8.2 Simulação de Monte Carlo / Importação

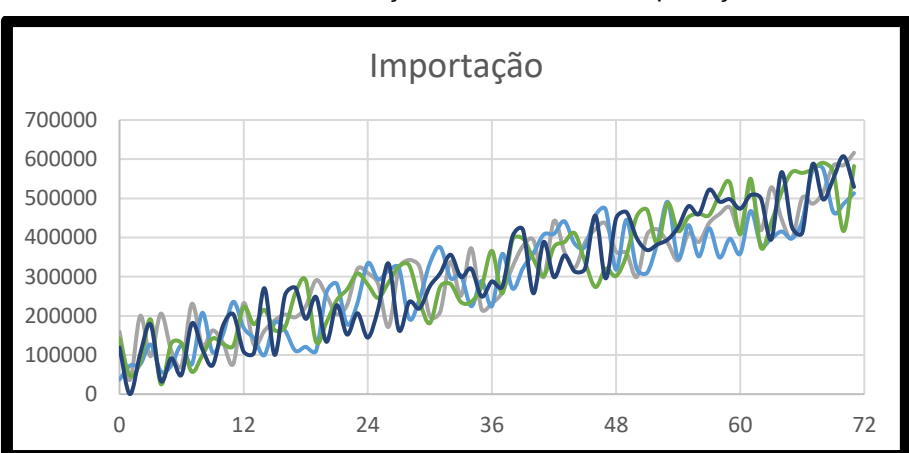

Gráfico 10 – Simulação de Monte Carlo/Importação

Fonte: Elaborado pelo autor

Na simulação do componente Importação os resultados foram os seguintes: **Previsão Otimista = R\$ 5.690.918.000,00 Previsão Pessimista = R\$ 5.297.046.000,00**

A importação apresenta um valor para a previsão otimista bem próxima da previsão pessimista, demonstrando que a demanda por insumos parece seguir uma produção pré-definida, sem arranjos econômicos ou produzir para estocar. Aparentemente, importa o que foi solicitado pelo mercado.

#### 4.8.3 Simulação de Monte Carlo / Exportação

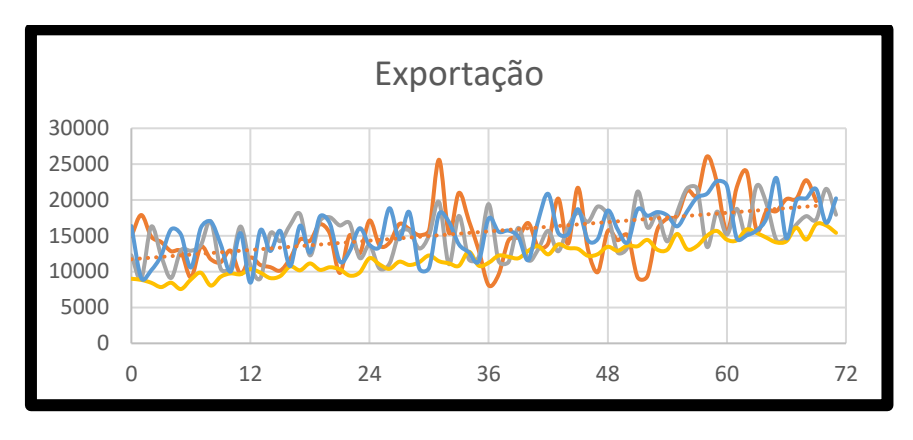

Gráfico 11 – Simulação de Monte Carlo/Exportação

Na simulação do componente Exportação os resultados foram os seguintes: **Previsão Otimista = R\$ 198.213.200,00 Previsão Pessimista = R\$ 174.330.000,00**

A exportação, apesar de seu valor absoluto ser baixo em relação total produzido no PIM, parece ter relação com as oscilações do dólar. Há uma curvatura bem similar na contratação da MO, inclusive na produção de eletroeletrônicos, apesar da produção do PIM ser quase que exclusivamente voltado ao mercado interno. Para efeito de comparação, no último ano, o faturamento PIM chegou próximo há 150 bilhões de reais, sendo a exportação responsável por apenas 2% deste valor (SCHUTZE, HOLZ & ASSUNÇÃO 2021).

#### 4.8.4 Simulação de Monte Carlo / Mão de Obra

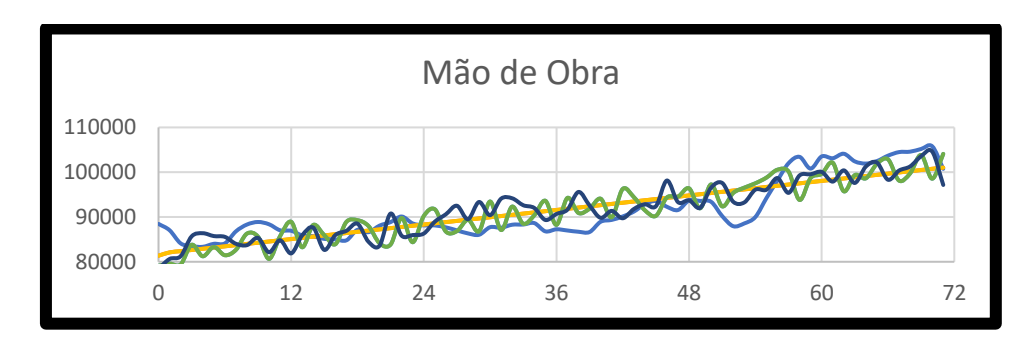

Gráfico 12 – Simulação de Monte Carlo/Mão de Obra

Fonte: Elaborado pelo autor.

Fonte: Elaborado pelo autor.

Na simulação do componente Mão de Obra resultados foram os seguintes: **Previsão Otimista = 101.652 Previsão Pessimista = 99.792**

A contratação de MO no PIM segue uma demanda bem alinhada com a exportação, embora a maior produção segue para o mercado doméstico. Conforme a exportação aumenta, há mais contratação. Considera-se o consumo interno muito impactante na produção do PIM. Tem-se esta percepção quando comparamos os valores da importação com os da exportação, na qual há uma diferença significativa que fica no mercado interno.

#### 4.8.5 Simulação de Monte Carlo / Arrecadação TCIF/TS

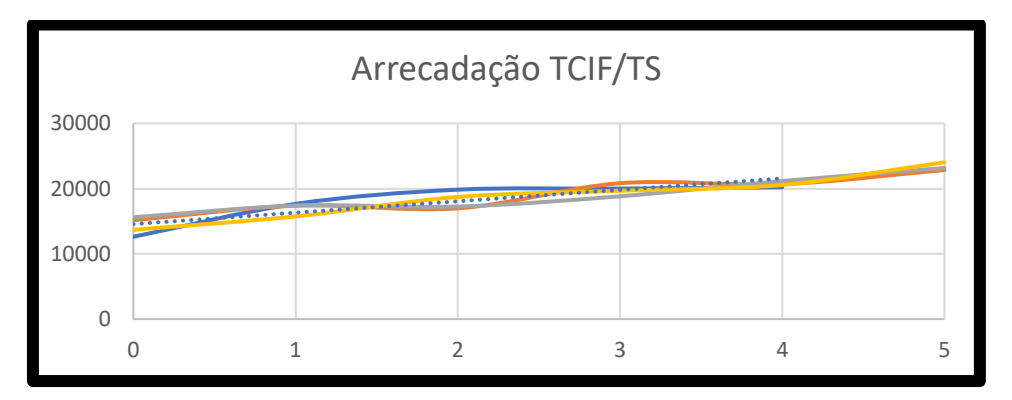

Gráfico 13 – Simulação de Monte Carlo/Arrecadação TCIF-TS

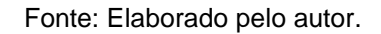

Na simulação do componente Arrecadação TCIF/TS os resultados foram os seguintes:

## **Previsão Otimista = R\$ 231.922.900,00 Previsão Pessimista = R\$ 226.902.200,00**

A arrecadação da TCIF/TS segue uma crescente no PIM. Independente do dólar, da contratação da MO, a arrecadação permanece estável. Durante a pandemia, mesmo com exportação elevada, dólar alto, a arrecadação permaneceu com seus valores positivos. Isto foi impulsionado pela pressão inflacionária sobre os preços internados na ZFM.

4.8.6 Simulação de Monte Carlo / Faturamento Setor Eletroeletrônico (exceto bens de informática)

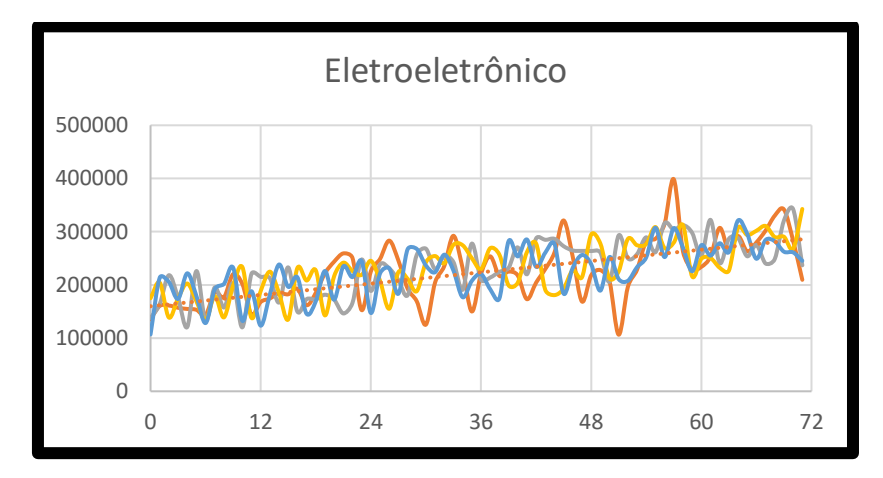

Gráfico 14 – Simulação de Monte Carlo/Eletroeletrônico

Fonte: Elaborado pelo autor.

Na simulação do componente Faturamento Setor Eletroeletrônico (exceto bens de informática) os resultados foram os seguintes:

## **Previsão Otimista = R\$ 3.015.170.000,00 Previsão Pessimista = R\$ 2.652.575.000,00**

O faturamento do setor de eletroeletrônicos acompanha o mercado interno de modo bem visível. Há de se considerar que esta produção atende fortemente o mercado nacional. Durante a Pandemia, a procura por eletroeletrônicos subiu no mundo todo, face às pessoas ficarem em casa por um tempo maior.

## **5 CONCLUSÕES E PESQUISAS FUTURAS**

A Zona Franca de Manaus tem um elevado grau de importância na Amazônia Ocidental e no estado do Amapá. Sua permanência como modelo econômico aduz que o impacto ambiental é mínimo, pois tem mantido a cobertura vegetal íntegra da floresta amazônica em aproximadamente 95%. Outras áreas também são percebidas com ênfase no social e econômico. A Quarta Revolução Industrial ou I4.0 traz um novo cenário e perspectivas para o PIM, logo, este projeto de pesquisa moldado no formato de Mestrado Profissional objetiva simular alguns componentes ou indicadores, observando suas flutuações e verificar se o modelo é superavitário e autossuficiente do orçamento federal na manutenção da SUFRAMA.

Os trabalhos ou projetos versando sobre a I4.0 no PIM ainda são poucos e inéditos, desta maneira, justifica-se esta pesquisa para trazer o tema à discussão e fomentar o assunto no meio acadêmico.

O caderno de indicadores da SUFRAMA apresenta uma gama enorme de dados e fatores medidos na Zona Franca de Manaus. Foram escolhidos alguns, submetidos à analises e realizadas comparações entre eles para que se chegasse a observações do grau de importância de sua mensuração e os possíveis impactos nas taxas TCIF e TS, responsáveis pela manutenção da SUFRAMA e de seus quadros de servidores.

Por meio do software Excel utilizou-se a simulação de Monte Carlo para analisar os componentes selecionados, extraindo cenários otimistas e pessimistas, gerando resultados satisfatórios para a pesquisa. A arrecadação da TCIF e TS tem mantido uma curva crescente, apesar de diversas variáveis como a cotação do dólar, a Pandemia do Covid 19 que desacelerou a produção, a logística deficitária na região Norte, entre outros fatores. Na simulação computacional, mesmo no cenário pessimista, a arrecadação mostrou-se suficiente para a manutenção da Autarquia Suframa.

 O componente contratação de Mão de Obra tem apresentado oscilações, porém continua contratando mais do que demitindo, inclusive com a inclusão das tecnologias da I4.0 no PIM o que, em tese, diminuiria as contratações.

Na soma das despesas discricionárias da SUFRAMA, englobando pagamento de pessoal e adimplemento dos contratos de manutenção, a arrecadação das taxas é superior aos pagamentos das despesas citadas.

Na simulação de Monte Carlo, mesmo com a geração de números aleatórios, a comprovação é que não há receio que S arrecadação da TCIF e TS irá afetar a vida vegetativa da Autarquia SUFRAMA, mesmo com a chegada de tecnologias da I4.0, ainda de modo pouco expressivo, o modelo continua autossuficiente.

Em um estudo futuro, outros componentes poderiam ser escolhidos e realizadas as simulações necessárias, observando-se comportamentos semelhantes dos selecionados ou diferentes com impactos significativos nas arrecadações das taxas.

Desta maneira e de acordo com o objetivo geral do estudo, pode-se considerar que este foi plenamente atingido e que a ferramenta selecionada se mostrou capaz de proporcionar uma análise adequada a partir dos resultados das diversas simulações computacionais dos componentes escolhidos.

## **REFERÊNCIAS E OBRAS CONSULTADAS**

2CLOUD, Blog. **Por que a computação em nuvem é essencial para a Indústria 4.0?** 2018. Disponível em: <https://www.2cloud.com.br/por-que-computacao-emnuvem-e-essencial-para-industria-4-0/>. Acesso em: 19 maio 2021.

ABEPRO. **Associação Brasileira de Engenharia de Produção**. Disponível em: < https://www.abepro.org.br/>. Acesso em: 18 maio 2021.

AFFINITY AUTOMATION. **Cyber Security for Industry 4.0**. 2016. Disponível em:< http://www.affinity-automation.com/cyber-security-industry-4-0/>. Acesso em: 18 maio 2021.

AMAZONAS ATUAL. **Suframa obtém R\$ 59 milhões com ações da Justiça para cobrar taxas.** 2020. Disponível em: <https://amazonasatual.com.br/suframa-obtemr-59-milhoes-com-acoes-da-justica-para-cobrar-taxas/>. Acesso em: 12 maio 2021.

BAUER, E. Et al. **Towards a security baseline for IaaS-cloud back-ends in Industry 4.0.** 2017. 12th International Conference for Internet Technology and Secured Transactions. Anais...Cambridge. 2018.

BERTULUCCI, Cristiano Silveira. **O Que é Indústria 4.0 e Como Ela Vai Impactar o Mundo**. Disponível em: <http://www.citisystems.com.br/indústria-4-0/>. Acesso em: 01 maio 2021.

BRASIL, Decreto Lei Nr 288, 28 fev1967. **Regula a Zona Franca de Manaus**. Disponível em: < http://www.planalto.gov.br/ccivil\_03/decreto-lei/del0288.htm>. Acesso em 22 maio 2021.

BRASIL. **Constituição da República Federativa do Brasil de 1988**. Disponível em: <http://www.planalto.gov.br/ccivil\_03/constituicao/constituicao.htm>. Acesso em 22 maio 2021.

BRASIL. Lei Nr 8387/1991. **Inclusão das cidades de Macapá e Santana/AP em Área de Livre Comércio**. Disponível em: < http://www.planalto.gov.br/ccivil\_03/leis/l8387.htm>. Acesso em 22 maio 2021.

BRASIL. Lei Nr 13451/2017. **Regula a TCIF e TS na Zona Franca de Manaus**. Disponível em: < http://www.normaslegais.com.br/legislacao/lei-13451- 2017.htm#:~:text=Disp%C3%B5e%20sobre%20a%20compet%C3%AAncia%20da,Fi scais%20(TCIF)%20e%20a%20Taxa>. Acesso em 22 maio 2021.

BRASIL. Portaria Nr 83 – SEI/2018. **Regimento Interno da Superintendência da Zona Franca de Manaus**. Disponível em: < https://www.in.gov.br/materia/- /asset\_publisher/Kujrw0TZC2Mb/content/id/1822582/do1-2018-01-15-portaria-n-83 sei-de-12-de-janeiro-de-2018-1822578>. Acesso em 22 maio 2021.

BRASIL, Decreto Lei Nr 356, 15 ago 1968. **Estende Benefícios para a Amazônia Ocidental**. Disponível em: < http://www.planalto.gov.br/ccivil\_03/decretolei/del0356.htm>. Acesso em 22 maio 2021.

BUENO, Sinara. **O que é a Zona Franca de Manaus?** Disponível em: <https://www.fazcomex.com.br/blog/zona-franca-de-manaus-o-que-e/>. Acesso em 18 maio 2021.

CHAUDHURI, Abhik. **Internet das coisas, para as coisas e pelas coisas**. Boca Raton: CRC Press, Taylor & Francis Group, 2018, p. 50.

CNI. **Quais são as habilidades exigidas na indústria para o profissional 4.0?** 2020. Disponível em:

<https://noticias.portaldaindustria.com.br/noticias/educacao/quais-sao-ashabilidades-exigidas-na-industria-para-o-profissional-40/>. Acesso em 18 maio 2021. 2020ª

CNI. **Desafios para a Industria 4.0 no Brasil**. 2016. Disponível em: <http://www.portaldaindustria.com.br/industria-de-a-z/industria-4-0/>. Acesso em: 20 maio 2021. 2020b

COELHO, Beatriz. **Tipos de pesquisa: abordagem, natureza, objetivos e procedimentos**. 2019. Disponível em: < https://blog.mettzer.com/tipos-de-pesquisa/ >. Acesso em: 23 maio 2021.

COLUSSI, Joana; HANGAI. Luís Antônio. **Indústria 4.0: empresas investem em fábricas inteligentes**. 2015. Disponível em: < http://dc.clicrbs.com.br/sc/noticias/noticia/2015/05/indústria-4-0-empresasinvestemem-fabricas-inteligentes-4752300.html?pagina=6>. Acesso em: 15 jun.2021.

ESTEFAN, L Et al, **Concept for an evolutionary maturity based Industrie 4.0 migration model**. 51st CIRP Conference on Manufacturing Systems, p. 404-409. Bochum, Germany. 2018

EUROPEAN PARLIAMENTARY RESEARCH SERVICE. **Industry 4.0 Digitalisation for productivity and growth**. Setembro 2015. Disponível em: : < [http://www.europarl.europa.eu/RegData/etudes/BRIE/2015/568337/EPRS\\_BRI\(2015\)](http://www.europarl.europa.eu/RegData/etudes/BRIE/2015/568337/EPRS_BRI(2015)568337_EN.pdf) [568337\\_EN.pdf>](http://www.europarl.europa.eu/RegData/etudes/BRIE/2015/568337/EPRS_BRI(2015)568337_EN.pdf). Acesso em: 18 maio 2022.

ESSS, Blog. **Conheça os pilares da indústria 4.0.** 2021. Disponível em:< https://www.esss.co/blog/os-pilares-da-industria-4-0/>. Acesso em: 19 maio 2021.

FEIMEC. **Realidade Aumentada na indústria, porque e como implantar?** 2021. Disponível em: <https://avozdaindustria.com.br/ind-stria-40-totvs/realidadeaumentada-na-ind-stria-por-que-e-como-implantar>. Acesso em: 19 maio 2021.

FIRJAN. **Indústria 4.0**. 2016.Disponível em:

<http://www.firjan.com.br/lumis/portal/file/fileDownload.jsp?fileId=2C908A8A555B47F F01557D8802C639A4&inline=1>. Acesso em: 18 maio 2021.

FONSECA, J. J. S. **Metodologia da pesquisa científica**. Fortaleza: UEC, 2002. Apostila.

GARCIA, Pedro**. Robôs Autónomos**. 2016. Disponível em: <https://pedrogarcia12av1.wordpress.com/about/robos-autonomos/>. Acesso em: 17 maio 2021.

GARCIA, Marco. **Big Data: O que é, conceito e definição**. 2020. Disponível em:< https://www.cetax.com.br/blog/big-data/>. Acesso em:19 maio 2021.

GERHARDT, T. E.; LOPES, M. J. M.; ROESE, A.; SOUZA, A. **A construção e a utilização do diário de campo em pesquisas científicas**. International Journal of Qualitative Methods. 2005.

GERHADT, T.E.; SILVEIRA, D. T. **Métodos de Pesquisa**. UFRG: Porto Alegre, 2009.

GIL, A. C. **Métodos e técnicas de pesquisa social**. 5. ed. São Paulo: Atlas, 1999.

GIL, A. C. **Como elaborar projetos de pesquisa**. 4. ed. São Paulo: Atlas, 2007.

HOFMANN, E.; RUSCH, M. **Industry 4.0 and the current status as well as future prospects on logistics. Computers in Industry**, v. 89, p. 23-34. 2017

HOLLAND, M. (Coord.) et al. **Zona Franca de Manaus: impactos, efetividades e oportunidades**. FGV/Escola de Economia de São Paulo: São Paulo, 2019.

HUBI4.0. **A importância da integração de sistemas de produção na Indústria 4.0**. Disponível em: < https://www.hubi40.com.br/a-importancia-da-integracao-desistemas-de-producao-na-industria-4-0/>. Acesso em: 19 abril 2022.

JUSBRASIL. **Validade das taxas da Zona franca de Manaus**. 2019. Disponível em: < https://agu.jusbrasil.com.br/noticias/800597773/advocacia-geral-demonstravalidade-de-taxas-da-zona-franca-de-manaus>. Acesso em: 10 maio 2021.

KANG, H. S. et al. Smart Manufacturing: **Past Research, Present Findings, and Future Directions. International Journal of Precision Engineering and Manufacturing-Green Technology**, v. 3, n. 1, p. 111-128. 2016.

KAGERMANN, Henning; WAHLSTER, Wolfgan e HELBIG, Johannes. **Recommendations for implementing thestrategicinitiativeINDUSTRIE4.0**. 2013. Disponível em:

<http://www.acatech.de/de/publikationen/stellungnahmen/kooperationen/detail/artikel /recommendations-for-implementing-the-strategic-initiative-industrie-40-final-reportofthe-industr.html>. Acesso em: 02 maio 2021.

LI, X. M. Et al. **A review of industrial wireless networks in the context of Industry 4.0.** Wireless Networks, v. 23, n. 1, p. 23-41. 2017.

LUCAS, Mauro Maurício Barbosa; COSTA, Marcela Froes; SILVA, Michele Lins Aracaty. **Análise do modelo Zona Franca de Manaus com base nas teorias de desenvolvimento regional**. 2019. Disponível em: <

https://online.unisc.br/acadnet/anais/index.php/sidr/article/download/18866/11926123 97+&cd=1&hl=pt-BR&ct=clnk&gl=br>. Acesso em: 15 ago 2021.

LUCENA, Felipe Andrade, ROSELINO, José Eduardo, DIEGUES, Antônio Carlos. **A indústria 4.0: uma análise comparativa entre as experiências da Alemanha, EUA, China, Coréia do Sul e Japão**. Florianópolis, 2020.

LUSTOSA, P. R. B.; PONTE, V. M. R.; DOMINAS, W. R. Simulação. In: CORRAR, L. J; THEÓPHILO, C. R. (Coord.). **Pesquisa operacional para decisão em contabilidade e administração: contabilometria.** São Paulo: Atlas, 2004. p. 242- 284

LU, Y**. Industry 4.0: A survey on technologies, applications and open research issues**. Journal of Industrial Information Integration, v. 6, p. 1-10. 2017.

MARINS, F. A. S. **Introdução à Pesquisa Operacional**. São Paulo: Cultura Acadêmica, 2011. 176p.

MELLO, Celso Antônio Bandeira de. **Curso de Direito Administrativo**. 28a ed. rev. Atual. Ed. Malheiros: São Paulo, 2011.

METROPOLIS, N.; ULAM, S. **The Monte Carlo Method**. Journal of the American Statistical Association, v. 44, n. 247, p. 335-341, 1949.

METROPOLIS, N. **The beginning of the Monte Carlo Method**. Los Alamos Science, 1987, p. 125-130. Disponível em: < http://library.lanl.gov/lapubs/00326866.pdf>. Acesso em: 11 ago. 2020.

MOORE, J.; WEATHERFORD, L.R. **Tomada de Decisão em Administração com planilhas eletrônicas.** 6. ed. Porto Alegre: Bookman, 2005. 642p.

PR-EUVENEERS, D.; ILIE-ZUDOR, E. **The intelligent industry of the future: A survey on emerging trends, research challenges and opportunities in Industry 4.0.** Journal of Ambient Intelligence and Smart Environments, v. 9, n. 3, p. 287-298. 2017.

PRADO, D. S, do. **Teoria das Filas e da Simulação**. Volume. 2, Nova Lima: INDG Tecnologia e Serviços, 2009.

RAJNAI, Zoltán; KOCSIS, István. **Assessing industry 4.0 readiness of enterprises. In: Applied Machine Intelligence and Informatics (SAMI),** 2018 IEEE 16th World Symposium on. IEEE, p. 225-230. 2018

REZENDE, S. O. **Mineração de dados. XXV Congresso da Sociedade Brasileira de Computação,** 2005.

RIVAS, Alexandre A. F.:MOTA, José A.; MACHADO, José A. (Orgs.). **Instrumentos econômicos para a proteção da Amazônia: a experiência do Polo Industrial de Manaus**. Curitiba: Editora CRV/Piatam, 2009.

SANTOS, A. R. **Metodologia científica: a construção do conhecimento**. Rio de Janeiro: DP&A, 1999.

SEBRAE. **Suframa**. 2019. Disponível em: < https://www.sebrae.com.br/sites/PortalSebrae/ufs/ap/artigos/o-que-e-asuframa,7ab71984f843f510VgnVCM1000004c00210aRCRD>. Acesso em: 05 maio 2021.

SCHUH, G. et al. **Industrie 4.0 Maturity Index. Managing the Digital Transformation of Companies (acatech STUDY)** Herbert Utz Verlag, Munich, 2020.

Schutze, Amanda, Rhayana Holz e Juliano Assunção. **Aprimorando a Zona Franca de Manaus: Lições da Experiência Internacional**. Rio de Janeiro: Climate Policy Initiative, PUC Rio, Amazônia 2030. 2021

SCHWAB, Klaus. Klaus Schwab: **Navigating the Fourth Industrial Revolution**. 2016. Disponível em: <http://www.biznews.com/wef/davos-2016/2016/01/20/klausschwab-navigating-the-fourth-industrial-evolution/>. Acesso em: 10 maio 2021.

SIGGA. **Pilares da Indústria**. Disponível em: < https://sigga.com.br/blog/os-pilaresda-industria-4-0/ >. Acesso em: 13 maio 2021.

SILVA, E.M. et al. **Pesquisa Operacional. Para cursos de: economia, administração e ciências contábeis**. São Paulo: Atlas, 1998.

SILVA, Antônio Raimundo Amorim da; NUNES, Erick Limoeiro; UCHÔA, Bruno Hage**. O Papel das Autarquias na Administração Pública**. Revista Científica Multidisciplinar Núcleo do Conhecimento. Edição 03. Ano 02, Vol. 01. pp 228-237, Junho de 2017.

SILVEIRA, Denise Tolfo, GERHARDT, Tatiana Engel. **Métodos de pesquisa.** Universidade Aberta do Brasil –

UAB/UFRGS.PortoAlegre:EditoradaUFRGS,2009.Disponívelem:<http://www.ufrgs.br/ cursopgdr/downloadsSerie/derad005.pdf>.Acesso em 23maio 2021.

SUFRAMA. **Polo Industrial de Manaus**. 2019. Disponível em: <https://www.gov.br/suframa/pt-br/assuntos/polo-industrial-de-manaus >. Acesso em: 12 maio 2021. 2019ª

SUFRAMA. Superintendência da Zona Franca de Manaus. **Indicadores do Polo Industrial de Manaus** 2009-2014. Disponível em: <http://www.suframa.gov.br/download/indicadores/RelatIndDes\_4\_2014.pdf>. Acesso em: 14 maio 2021. 2019b

THIOLLENT, M. **Metodologia da pesquisa-ação**. São Paulo: Cortez & Autores Associados, 1988.

TRIVIÑOS, A. N. S. **Introdução à pesquisa em ciências sociais: a pesquisa qualitativa em educação**. São Paulo: Atlas, 1987.

ZANCUL, Eduardo. **Manufatura aditiva já é realidade**. 2015. Disponível em:<http://vanzolini.org.br/weblog/2015/04/15/manufatura-aditiva-ja-e-realidade/>. Acesso em: 20 maio 2021.

WAN, J. F. et al. **A Manufacturing Big Data Solution for Active Preventive Maintenance. Iee Transactions on Industrial Informatics**, v. 13, n. 4, p. 2039- 2047, 2017.

HOFMANN, E.; RUSCH, M. **Industry 4.0 and the current status as well as future prospects on logistics. Computers in Industry**, v. 89, p. 23-34. 2017.

WEBER, C. et al. M2DDM-A **Maturity Model for Data-Driven Manufacturing**. In:TSENG, M. M.; TSAI, H. Y.; WANG, Y. (Eds.). . Manufacturing Systems 4.0. [s.l:s.n.]. v. 63p. 173-178. 2017.

.